# Course overview

Digital Visual Effects *Yung-Yu Chuang*

# **This course is NOT about …**

### **Logistics**

- **Meeting time:** 2:20pm-5:20pm, Tuesday
- **Classroom:** CSIE Room 102
- **Instructor:** Yung-Yu Chuang (cyy@csie.ntu.edu.tw)
- **Teaching assistants**: TBA
- **Textbook:** Readings from books, journals and proceedings. Richard Szeliski's Computer Vision: Algorithms and Applications. Richard Radke's Computer Vision for Visual Effects.
- **Webpage**: (user name/password) http://www.csie.ntu.edu.tw/~cyy/vfx
- **Mailing list**: vfx@cmlab.csie.ntu.edu.tw subscribe via https://cmlmail.csie.ntu.edu.tw/mailman/listinfo/vfx/

### **It isn't about photography**

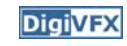

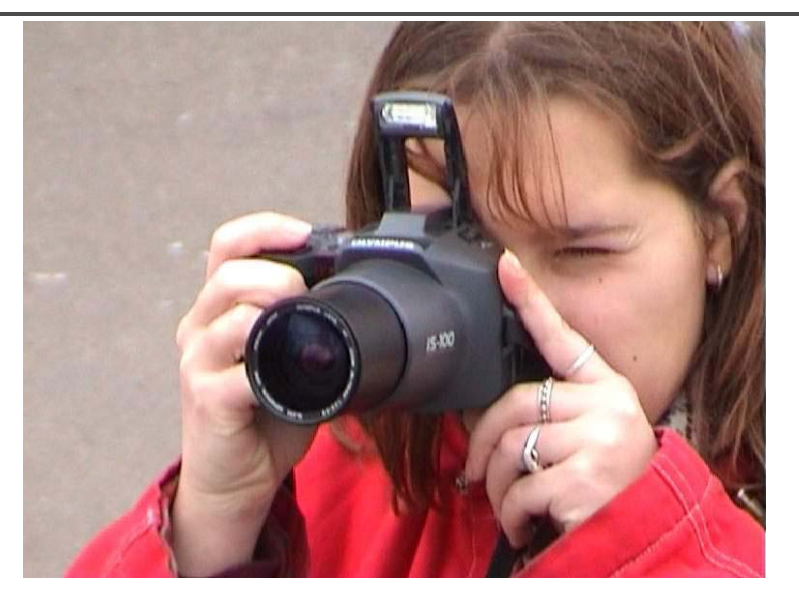

### **It isn't about 3D animations**

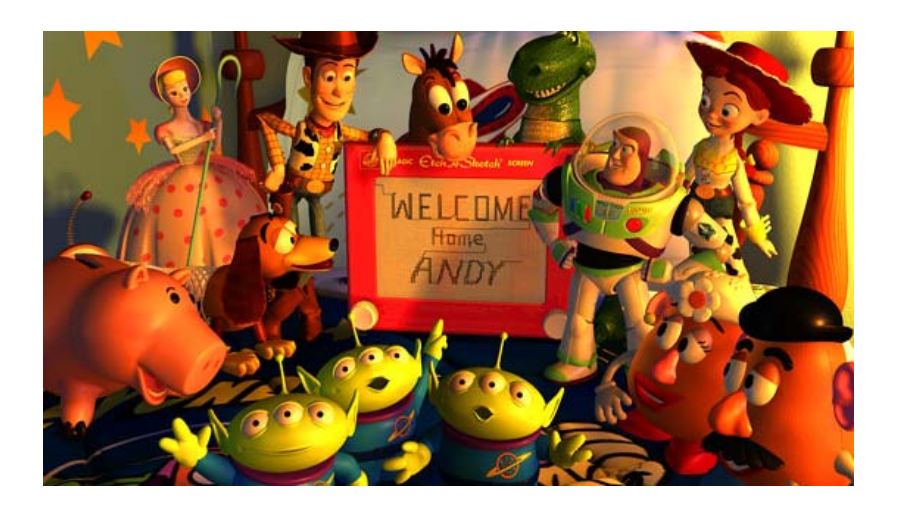

# **It isn't about watching movies**

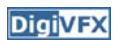

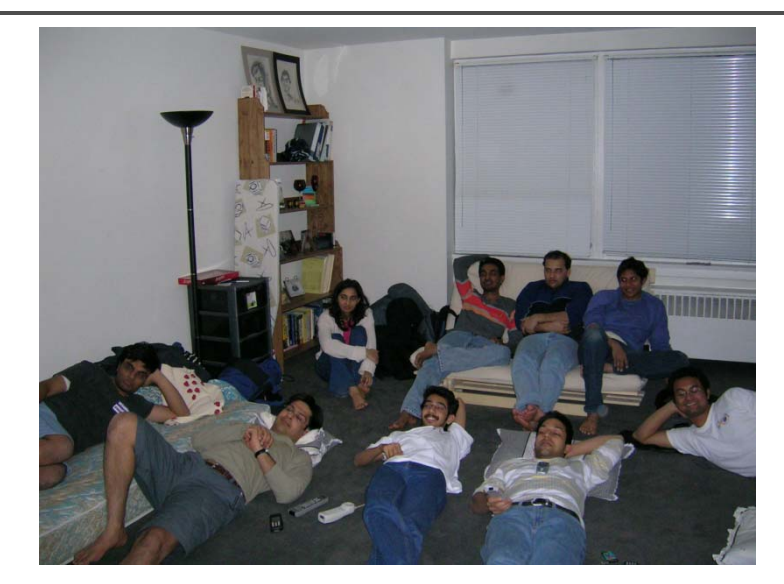

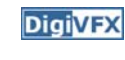

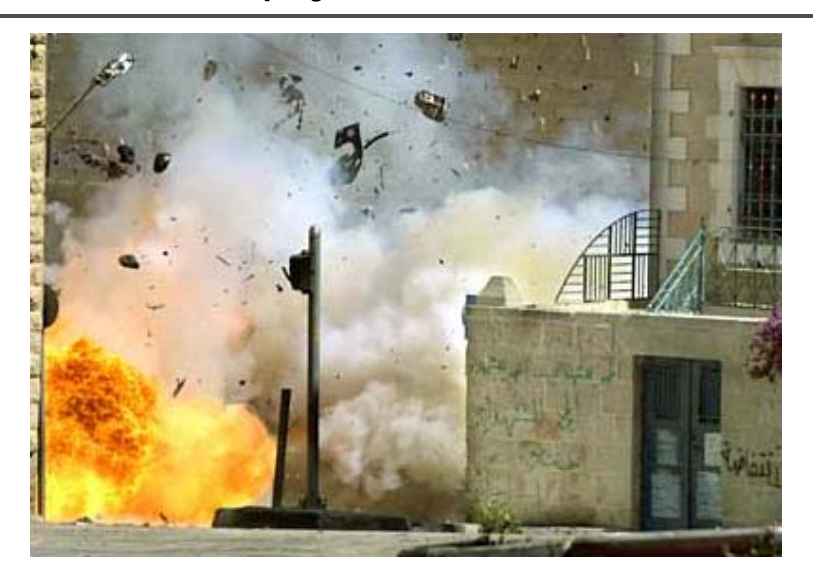

# **It isn't about physical effects It's not about industrial tricks**

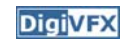

You will learn more about Taylor and Poisson than Lucas and Spielberg in this course. If you hear Lucas in the class, it is more likely to refer to Bruce Lucas, not George Lucas.

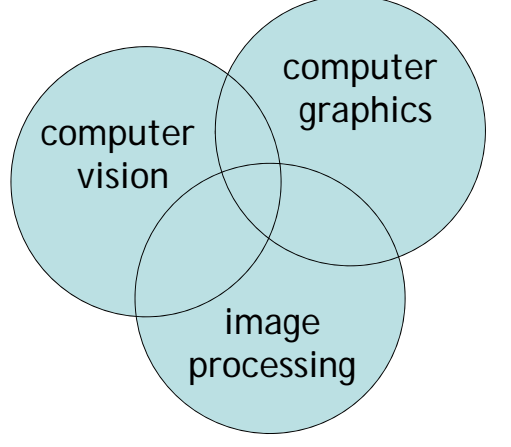

## **Prerequisites**

- It is a *must* that you have programming experiences.
- It is a *must* that you have basic knowledge on linear algebra and probability.

**DigiVFX** 

- It is a *plus* if you have background knowledge on computer vision, image processing and computer graphics.
- It is a *plus* if you have access to digital cameras and camcorders.

# **The vfx course**

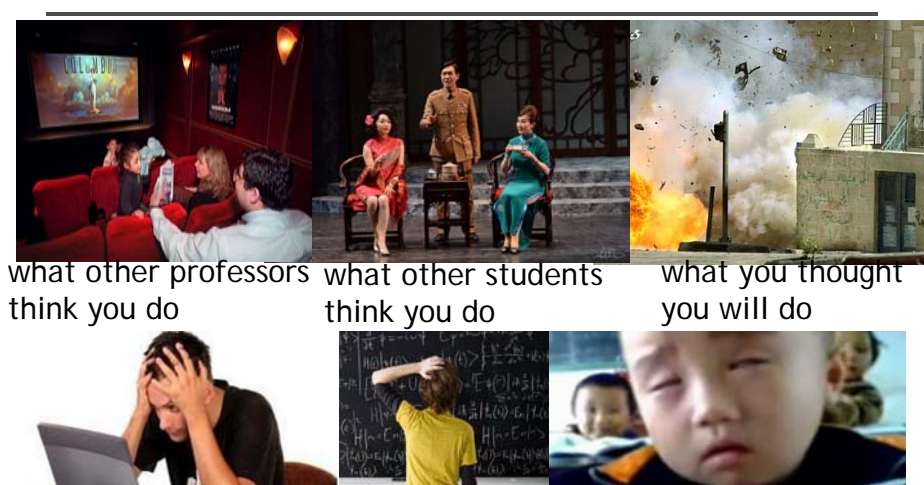

what you actually do

# **Be cautious!**

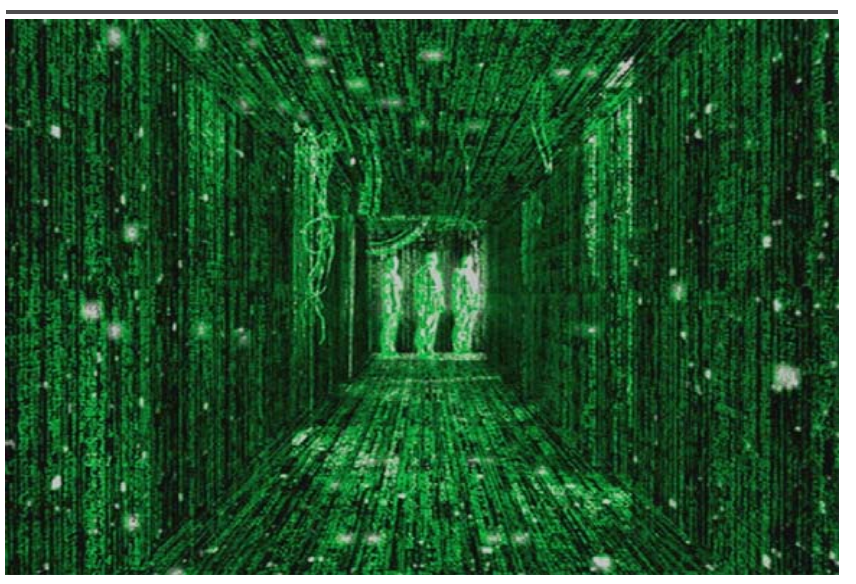

### **Warning from previous students DigiVFX**

‧請學期初老師要多提醒這門課的困難 度請興趣或實力不足的同學勿修,否 則就會像我一樣停修 XD

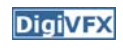

# **This course is about …**

# **Digital Visual Effects**

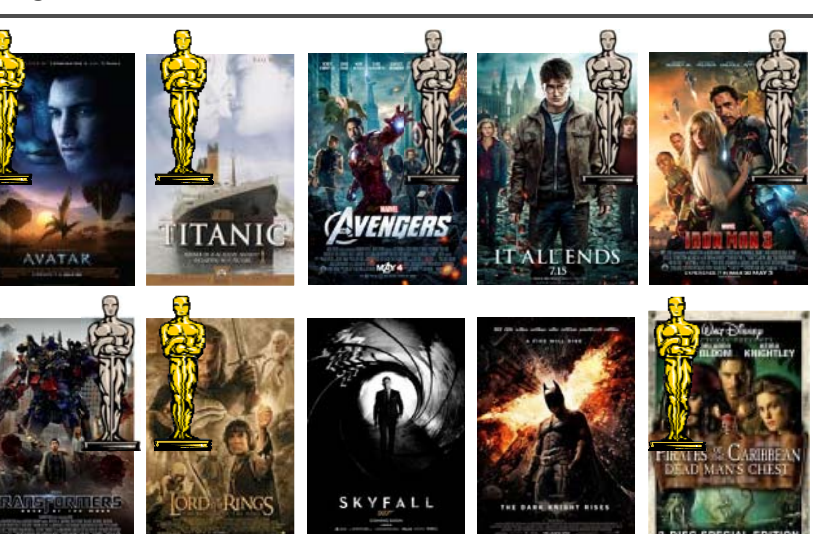

# Life of Pi<br>
Life of Pi

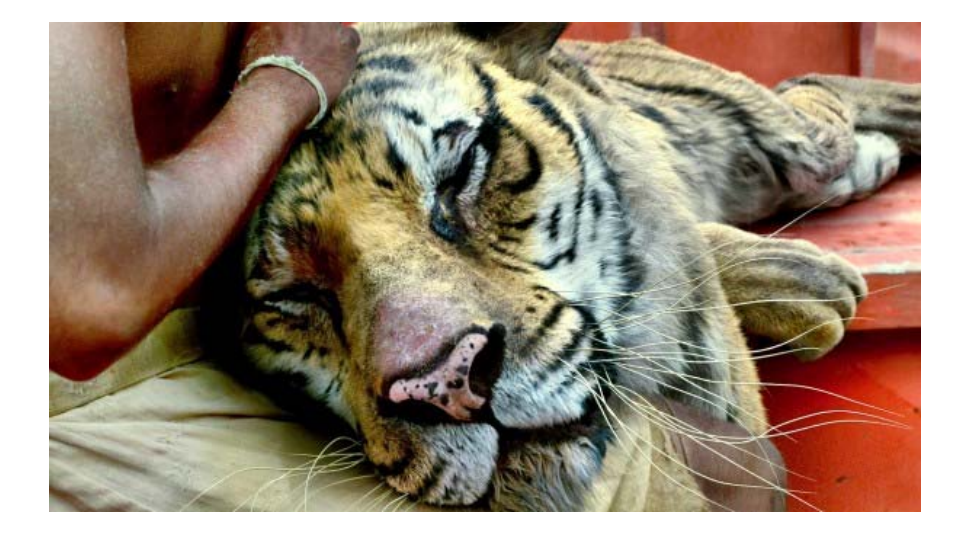

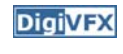

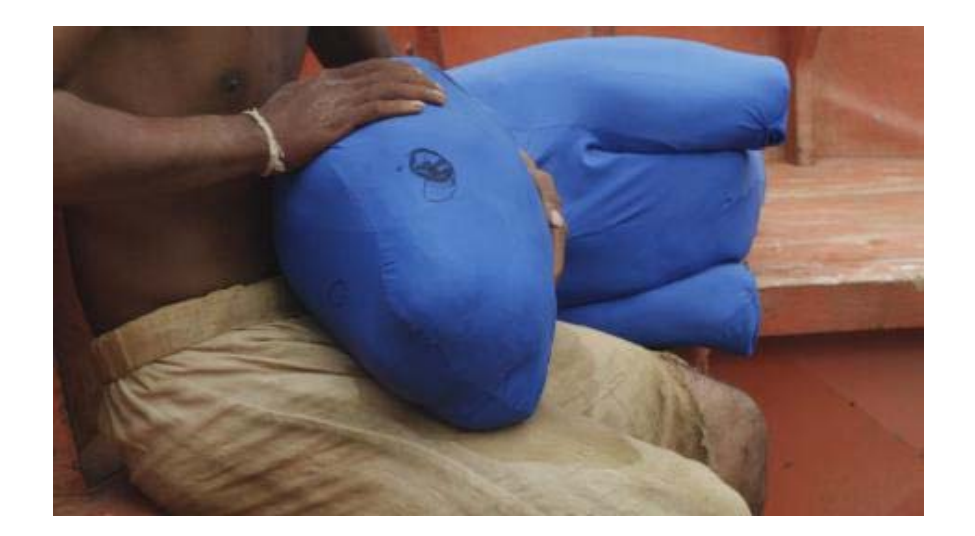

# 獨自一人拍和十三人的戲

**DigiVFX** 

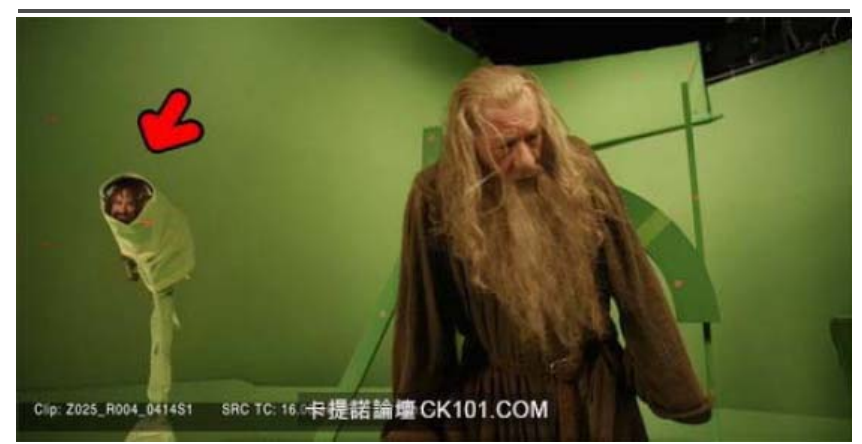

要把身材高大的甘道夫和小矮人們拍攝在一起,我們是沒法在同一個片場的。和 我一起拍攝的只有柱子上貼著的13張他們的照片,後面還有一個小燈,哪個角 色說話了燈就亮起來。想像一下你在拍一場和13個人一起演的戲,但你卻只有 獨自一人。這真的會把你的演技推到極限。我哭了,真的,我當時真的哭了。然 後我還說出了聲:我認真演了一輩子不是為了跟這些照片對戲啊!

# **Reality?**

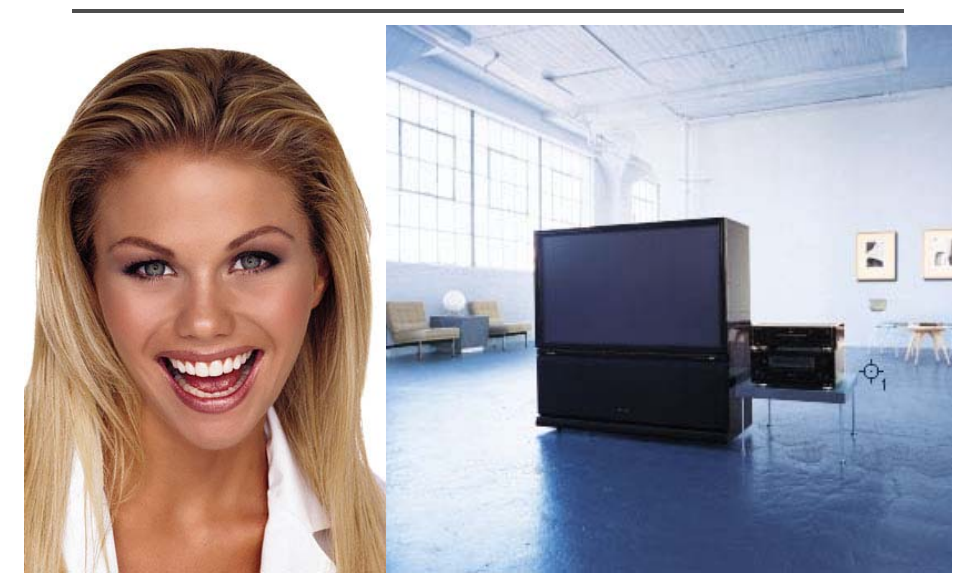

# Retouching **Retouching Retouching**

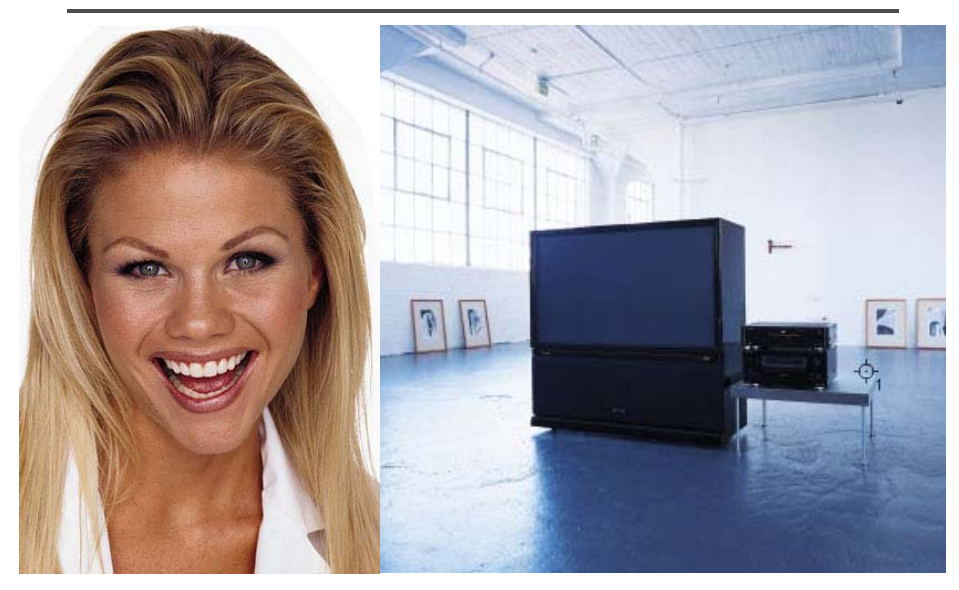

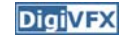

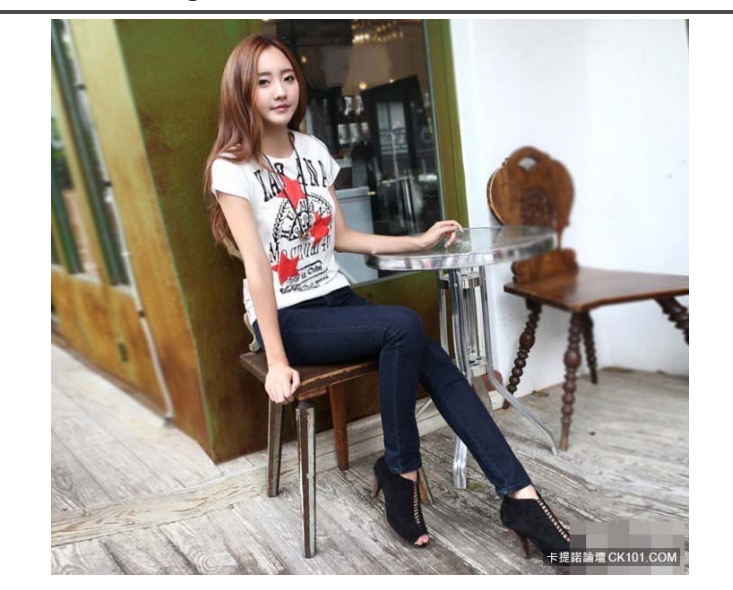

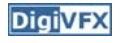

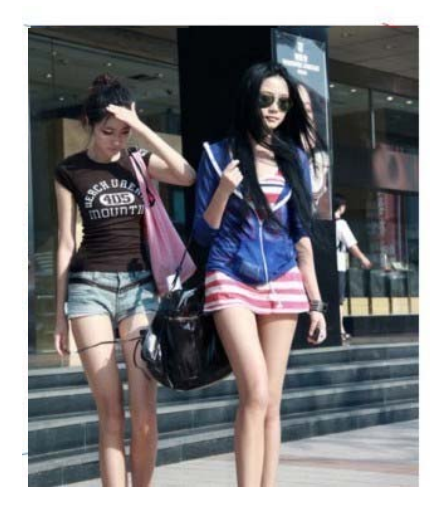

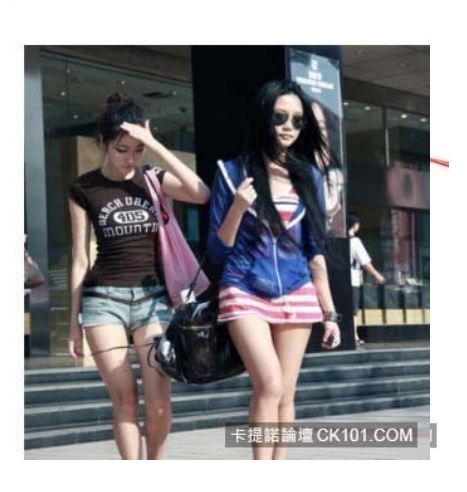

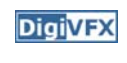

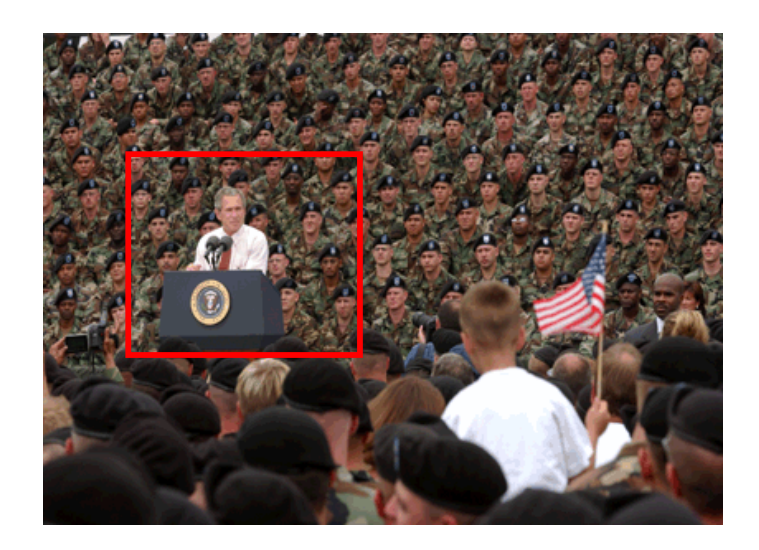

# Retouching **Integral Contract Contract Contract Contract Contract Contract Property** Iraq War, LA Times, April 2003

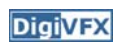

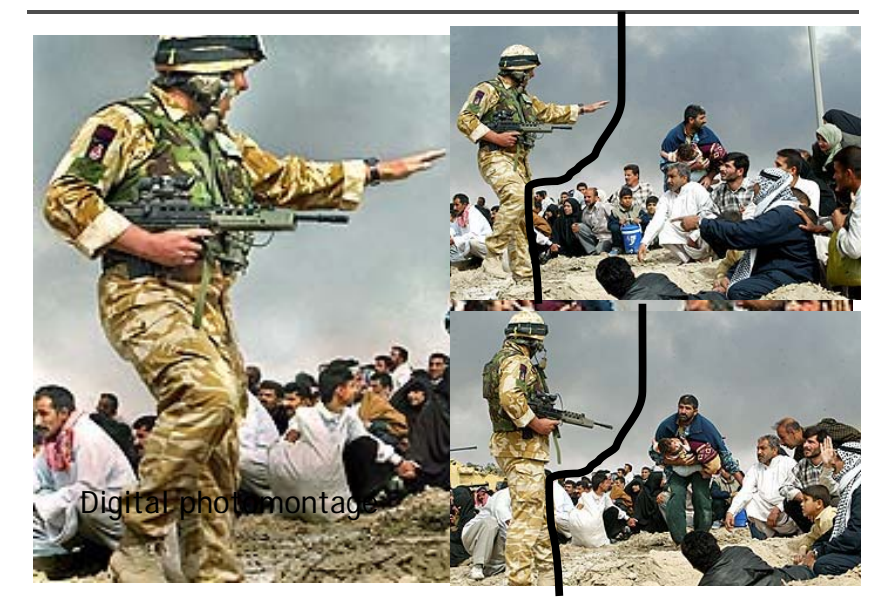

# Bush campaign's TV AD, 2004 **Digivex Texture synthesis and inpainting Digivex**

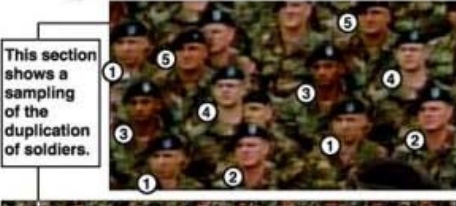

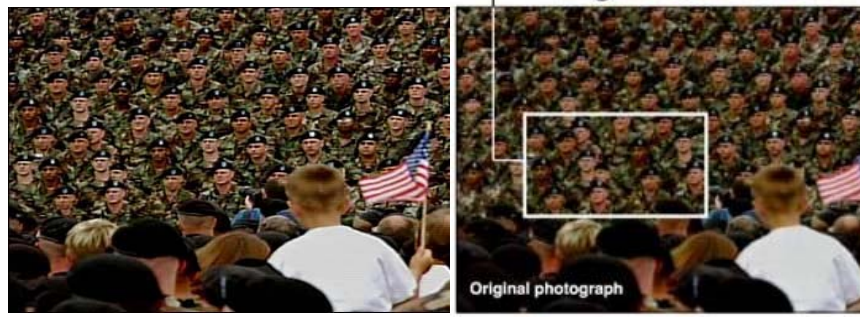

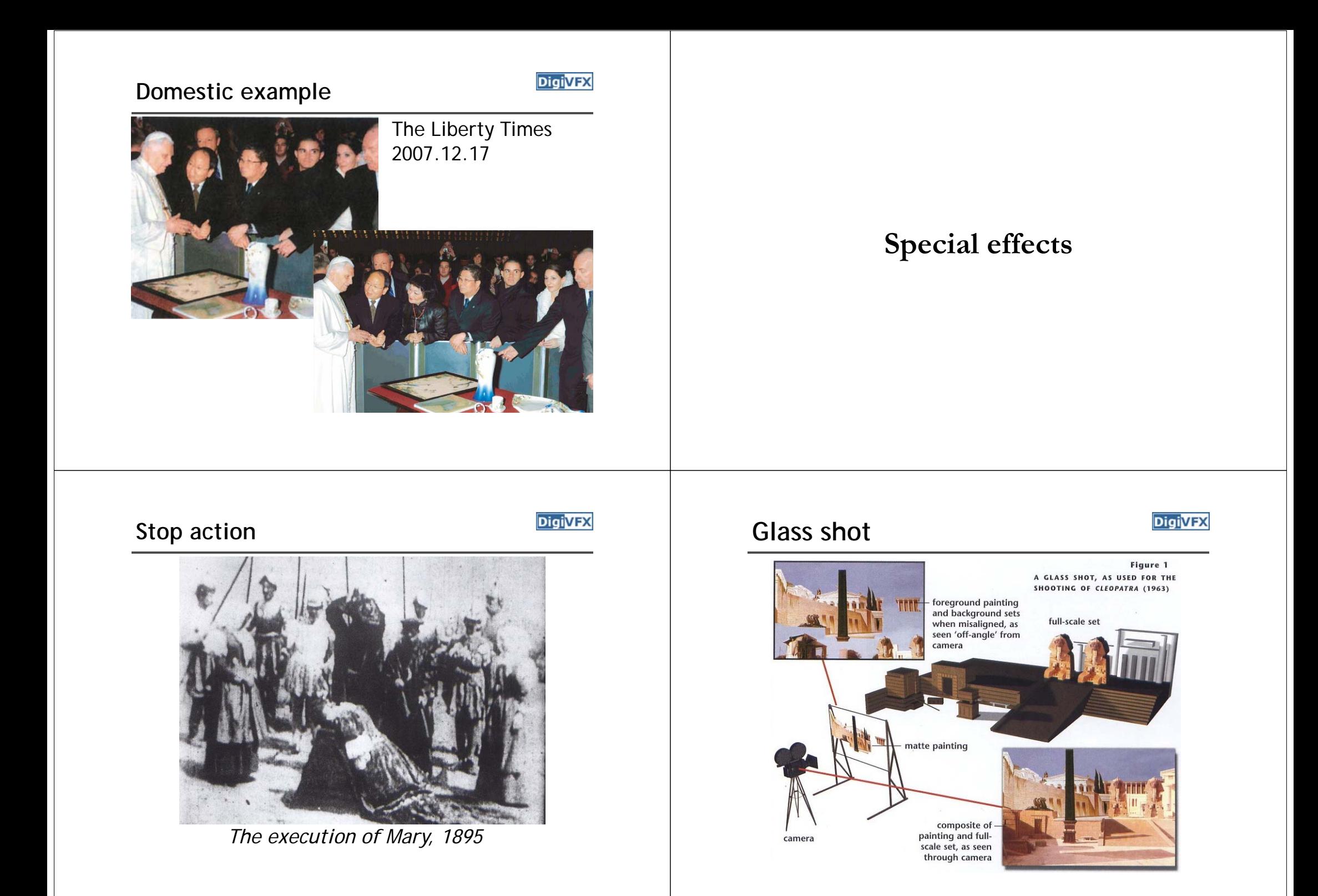

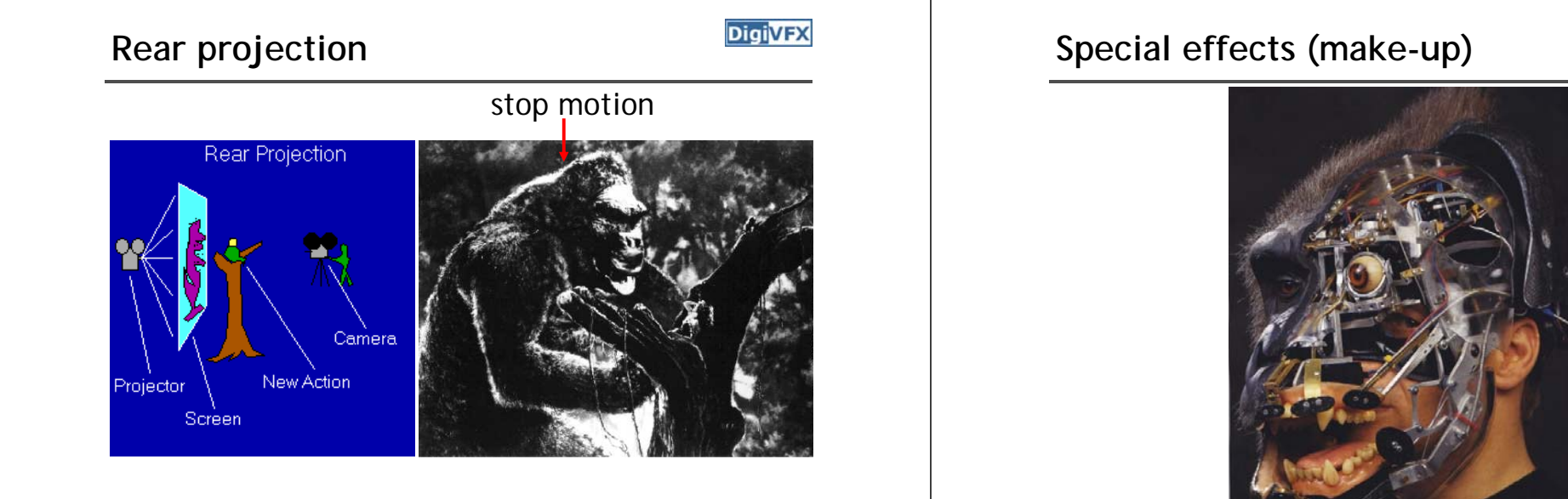

*King Kong, 1933*

# Special effects (physical effects) **Digivex Special effects (miniature)**

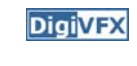

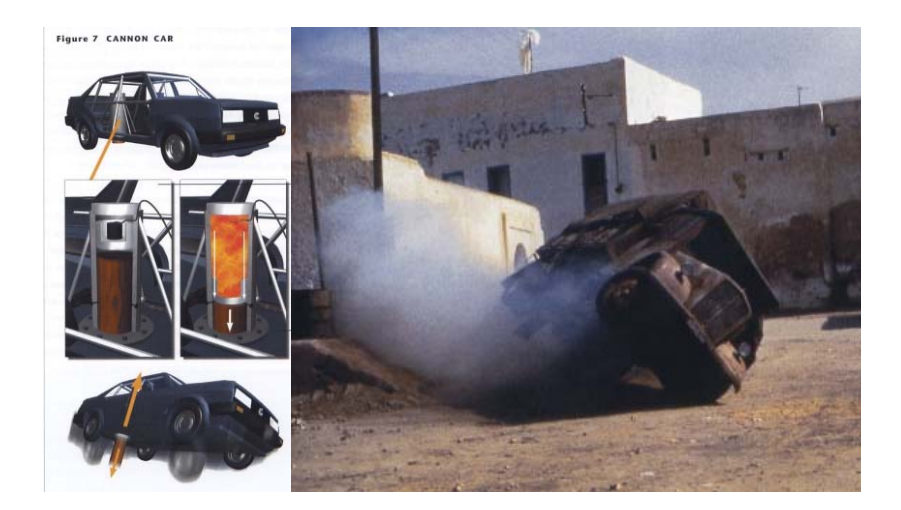

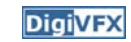

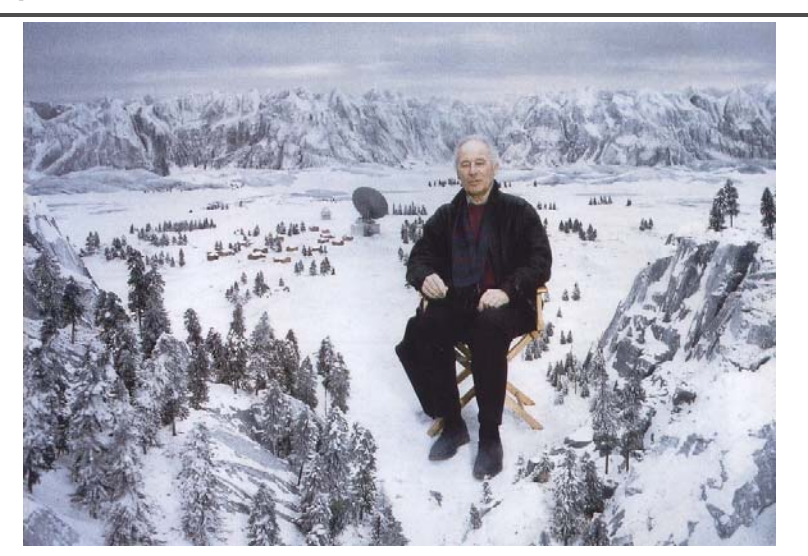

# Special effects (matte painting) **Digivex Lord of the Rings**

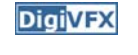

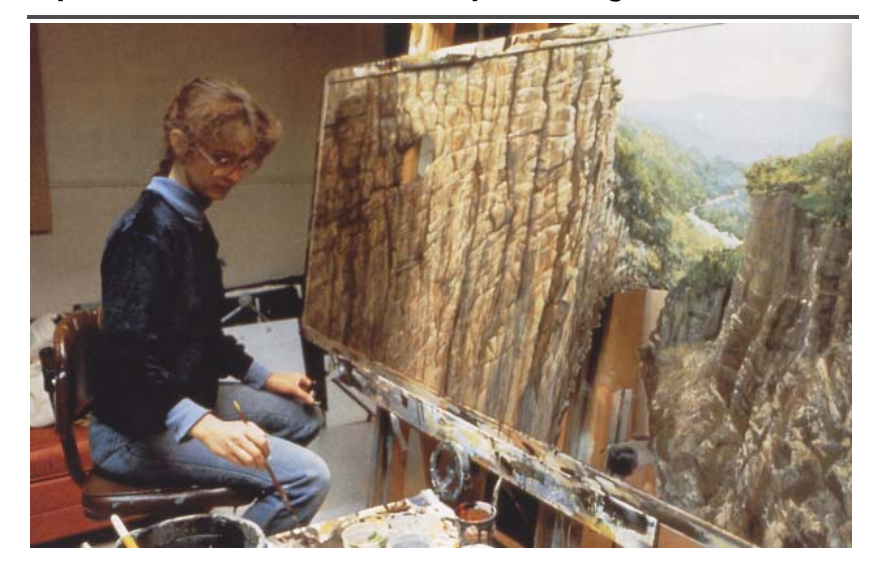

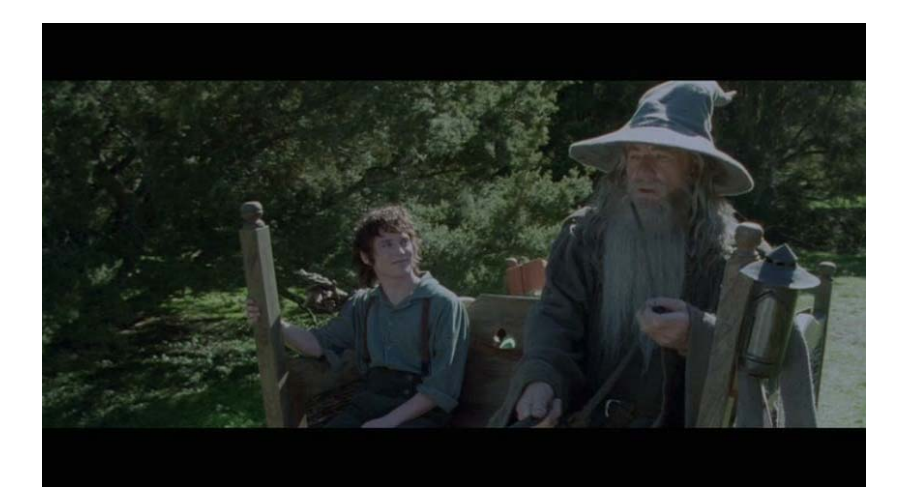

# **Illusion - forced perspective Digivex Computer-generated model**

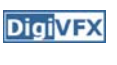

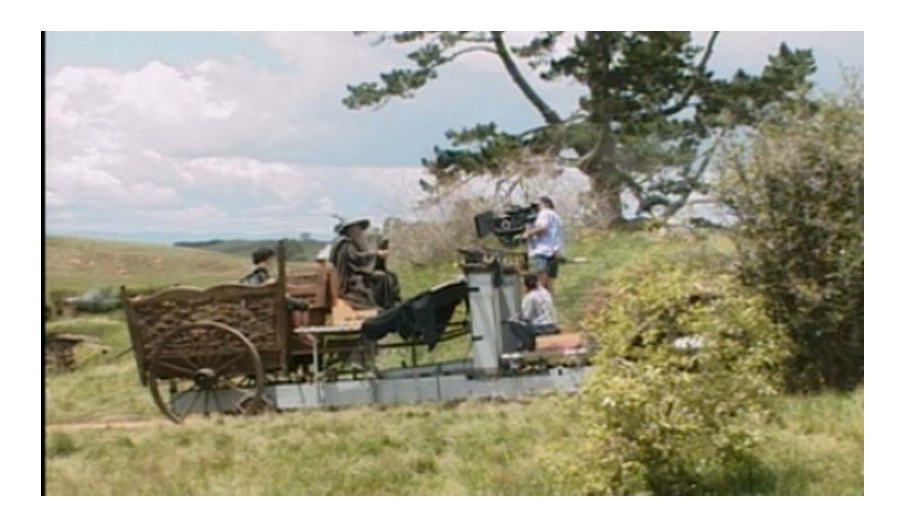

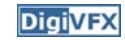

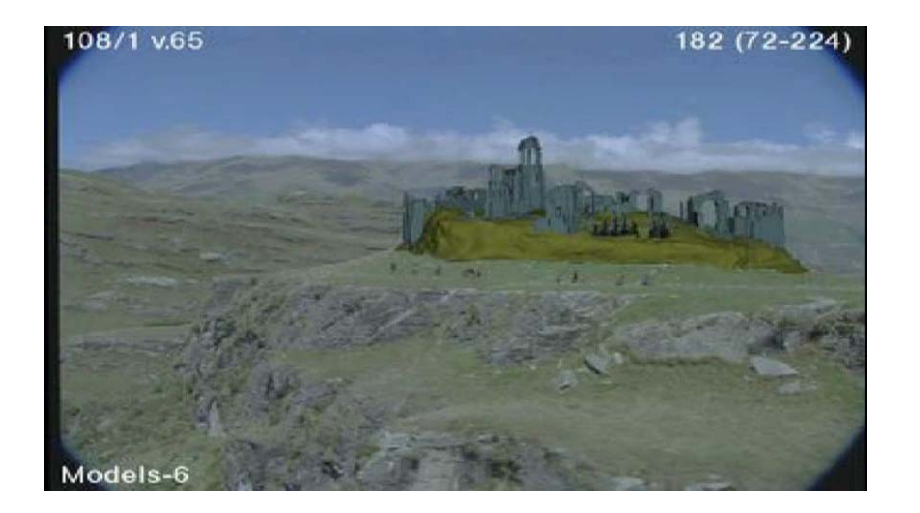

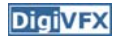

# **The Avengers (1978 vs 2012) Visual effects 100 Years**

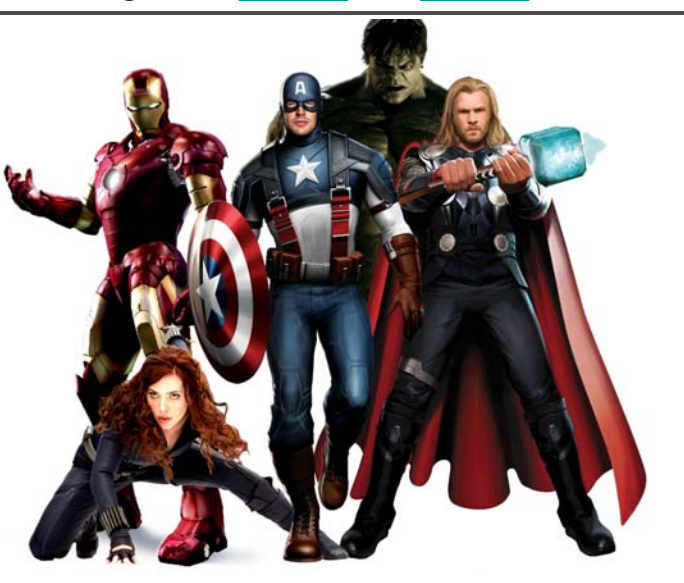

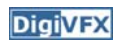

## **VISUAL EFFECTS: 100 YEARS OF INSPIRATION**

# **Production pipeline**

# **Production pipeline**

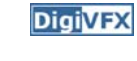

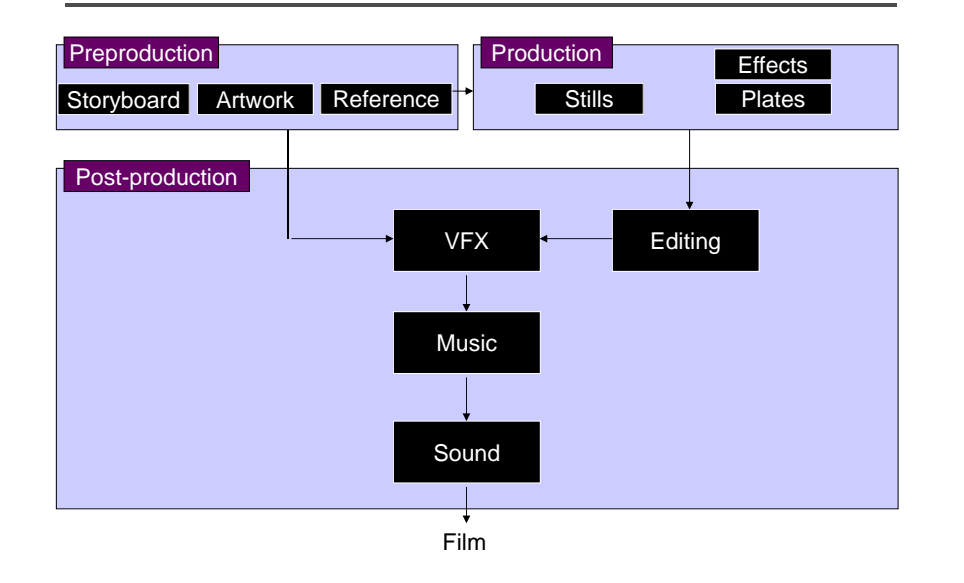

# **Preproduction**

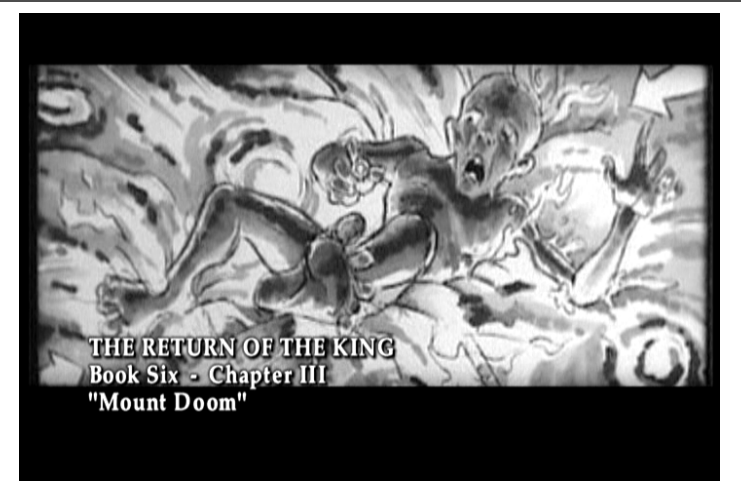

Storyboard

# **Preproduction**

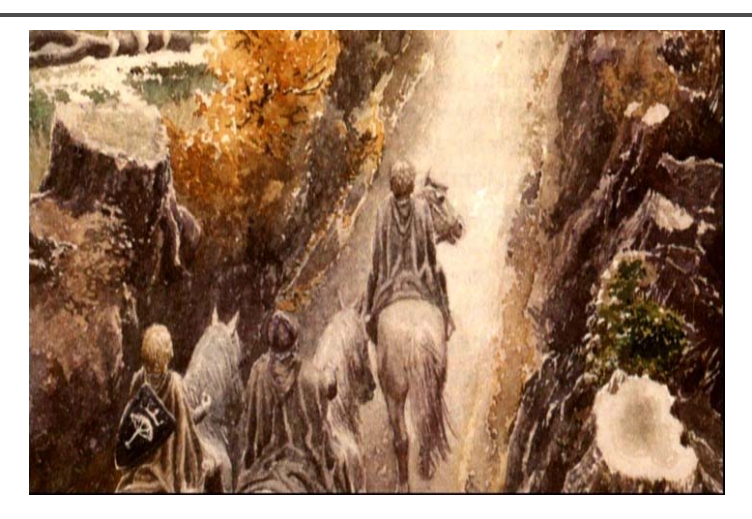

Artwork

# **Preproduction**

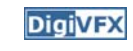

**DigiVFX** 

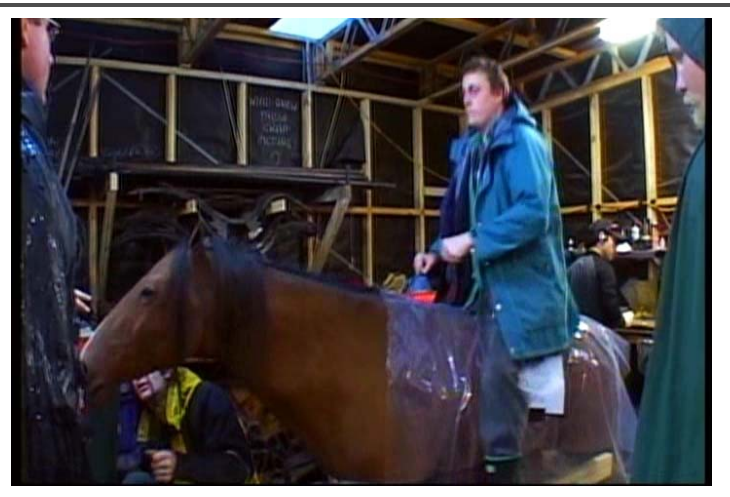

Reference & Research

# **Production**

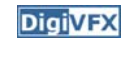

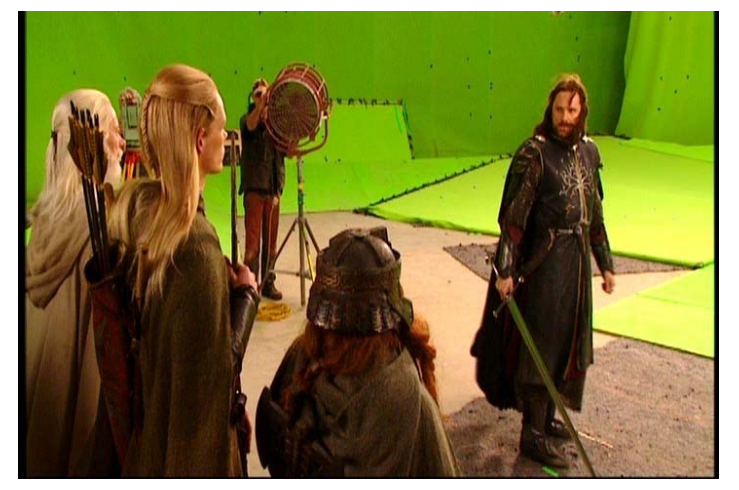

Shooting

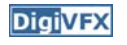

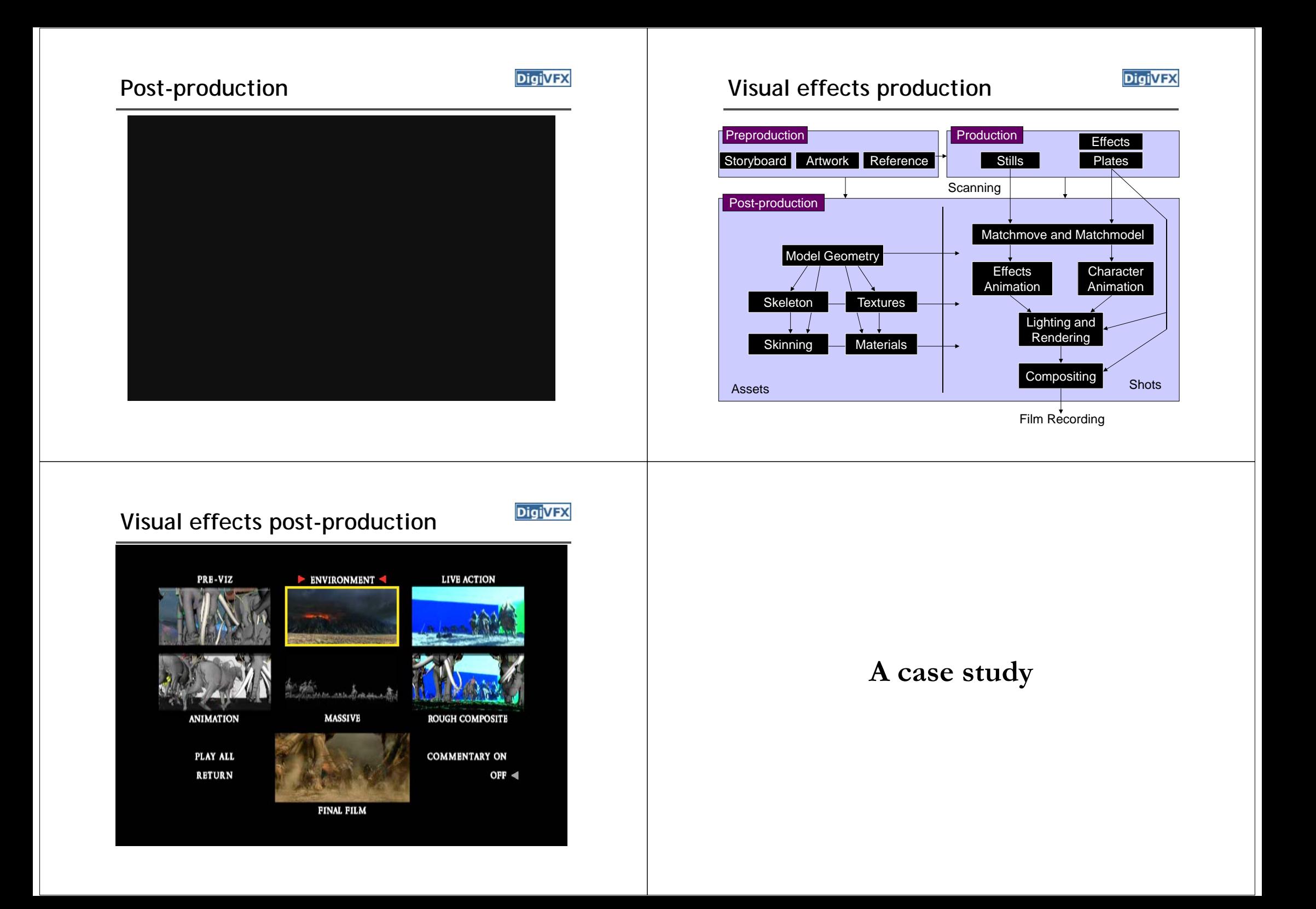

### **405: The Movie**

- This movie were created solely by two visual effects artists in the year of 2000. It was a process that took over three months of nights, weekends and any spare moments that they could find.
- http://www.405themovie.com/

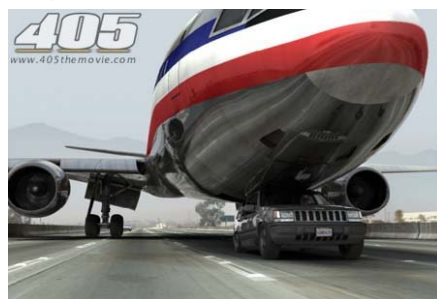

### **405: The Movie**

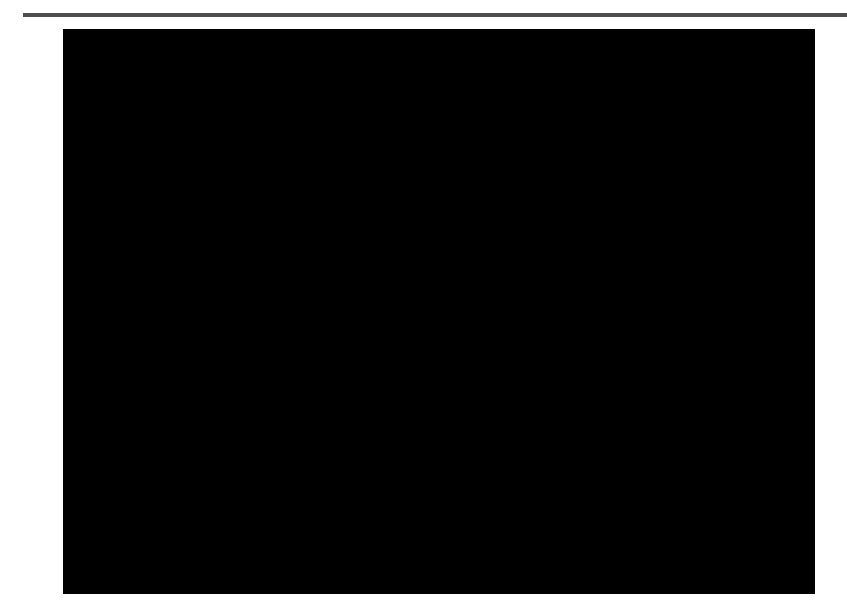

# **Making of 405**

**DigiVFX** 

**DigiVFX** 

### **Step 0: script and shooting plan**

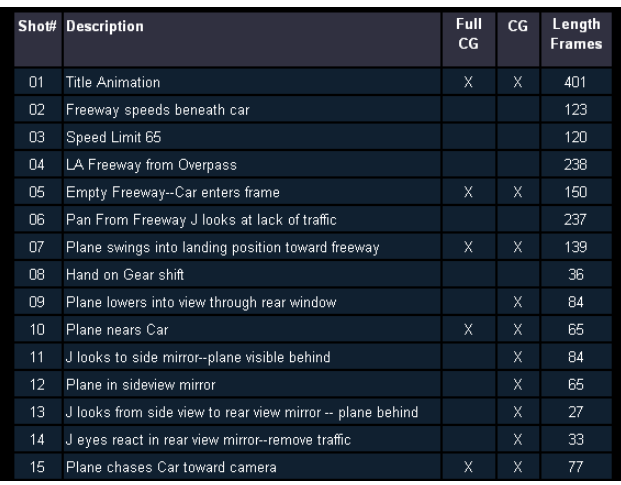

# **Making of 405**

**Step 1: shooting** two days with a Canon Optura DV camera with progressive mode.  $\Rightarrow$  a 70-minute raw footage

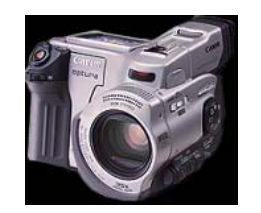

**DigiVFX** 

initial editing  $\Rightarrow$  pickup shots

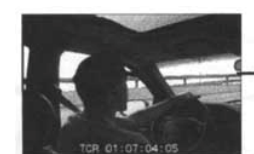

Cuts to Driving with plane closing from

Cuts from Side then Rear view mirror look

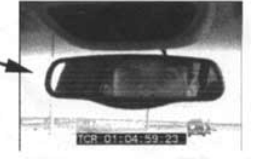

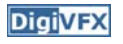

# **Making of 405**

**Step 2: building CG world** total 62 shots, 42 enhanced with digital VFX. 19 shots are entirely digital creations.

plane, two cars, freeway background are digital

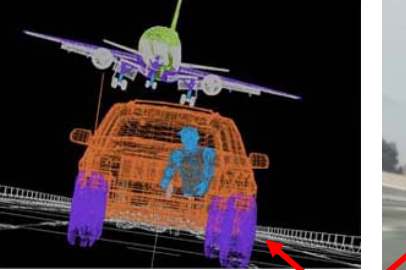

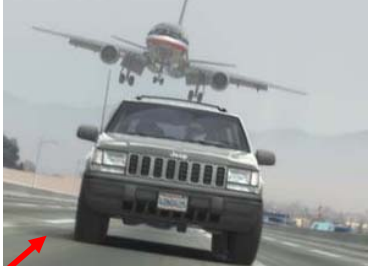

photo-based 3D environment

# **Making of 405**

Real cars were used for close-up and interior shots

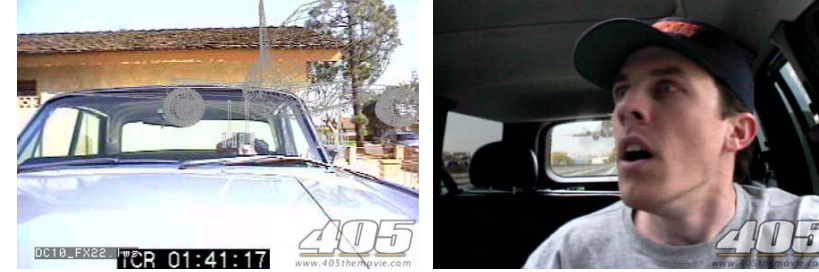

A low-resolution mesh scanned by a cyberscanner. Mapped with photographs.

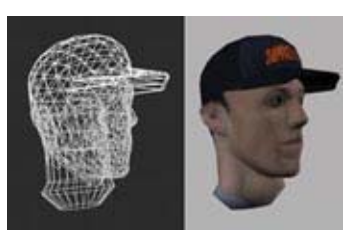

# **Making of 405**

DC-10 plane took a month to model in details for theneeds of close-up shots.

59 objects, 142,439 polygons

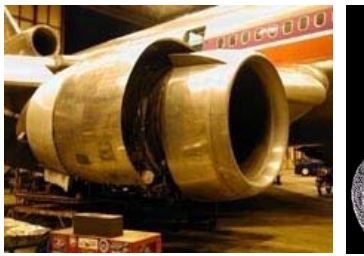

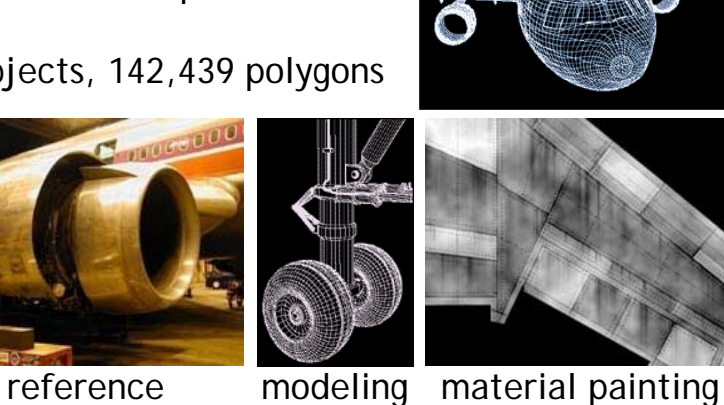

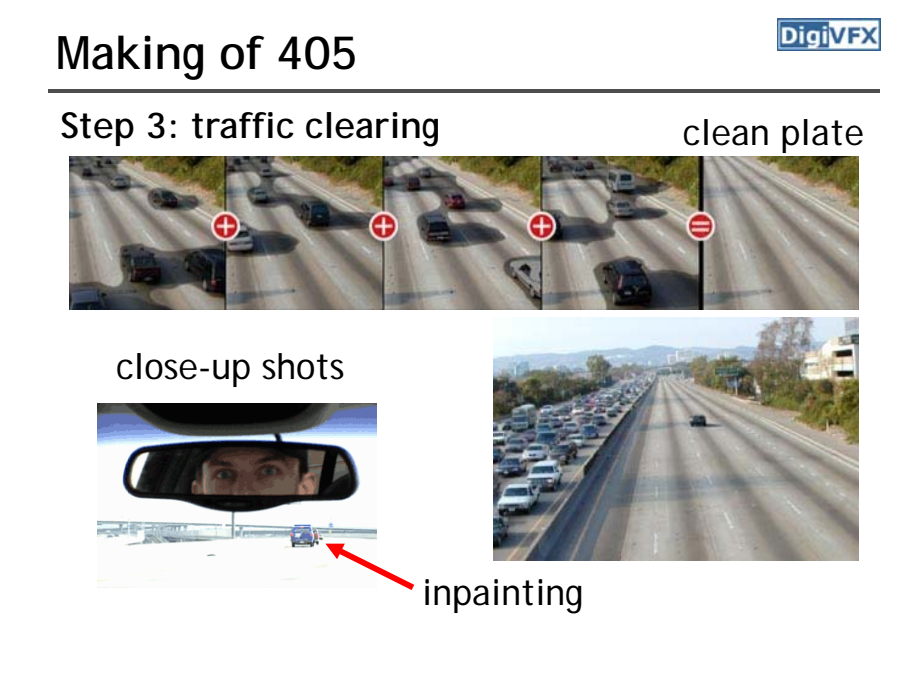

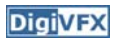

**DigiVFX** 

# **Making of 405**

**DigiVFX** 

### **Step 4: compositing**

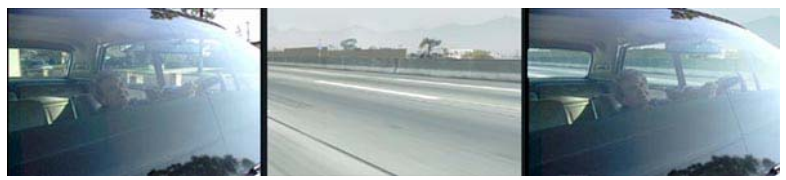

### shot with the vehicle standing still in a backyard

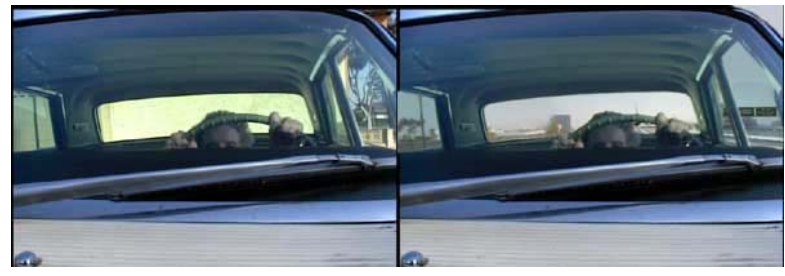

# **Making of 405**

**DigiVFX** 

### **Step 5: fine touchup**

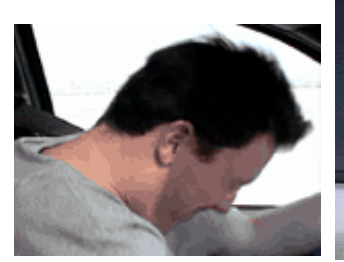

3D hat compositing and inpainting

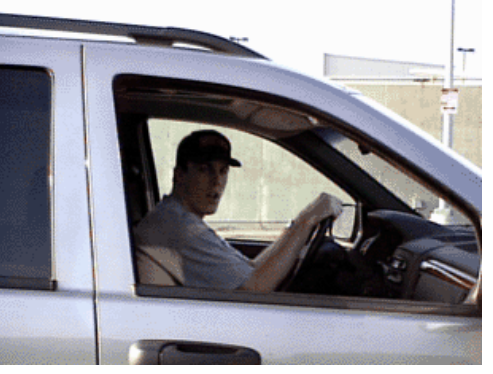

# **Making of 405**

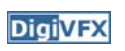

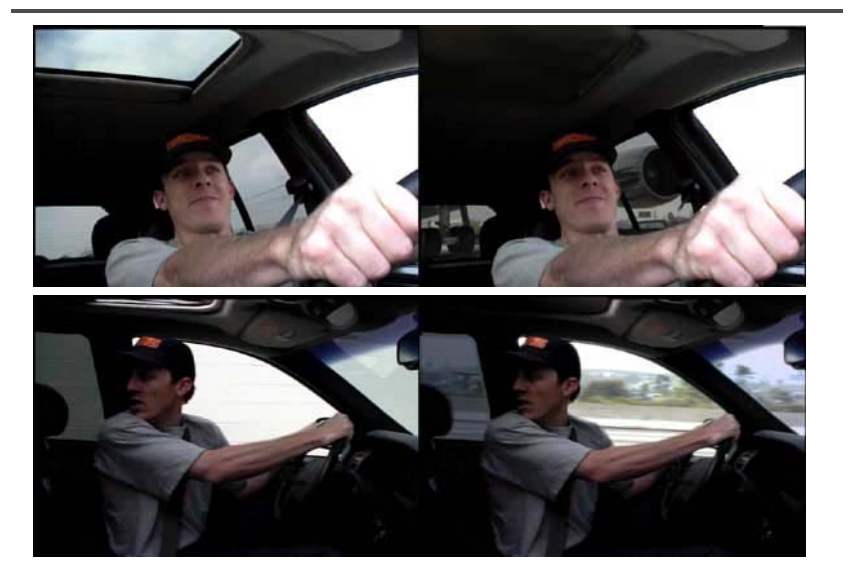

# **Making of 405**

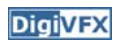

**Step 6: music and delivery**

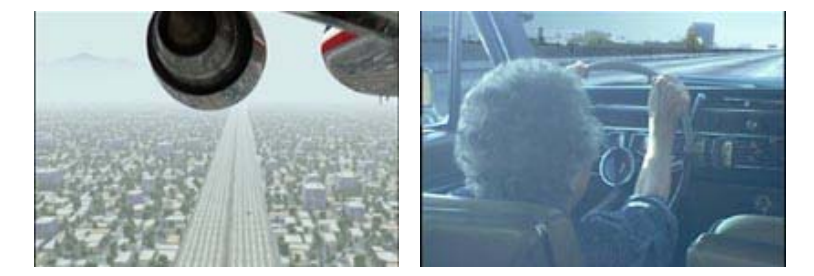

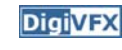

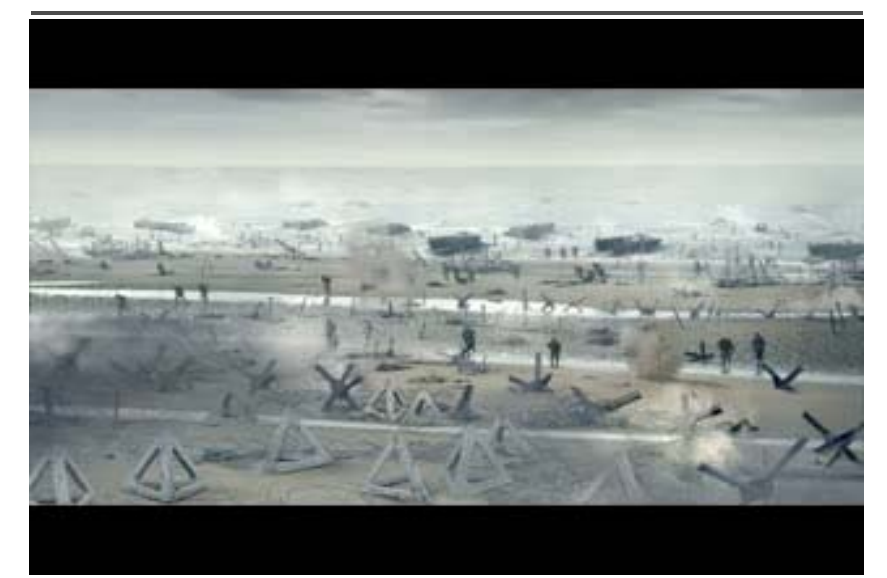

# Bloody Omaha **Broody Omaha Breakdown (Wolf of Wall Street)**

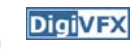

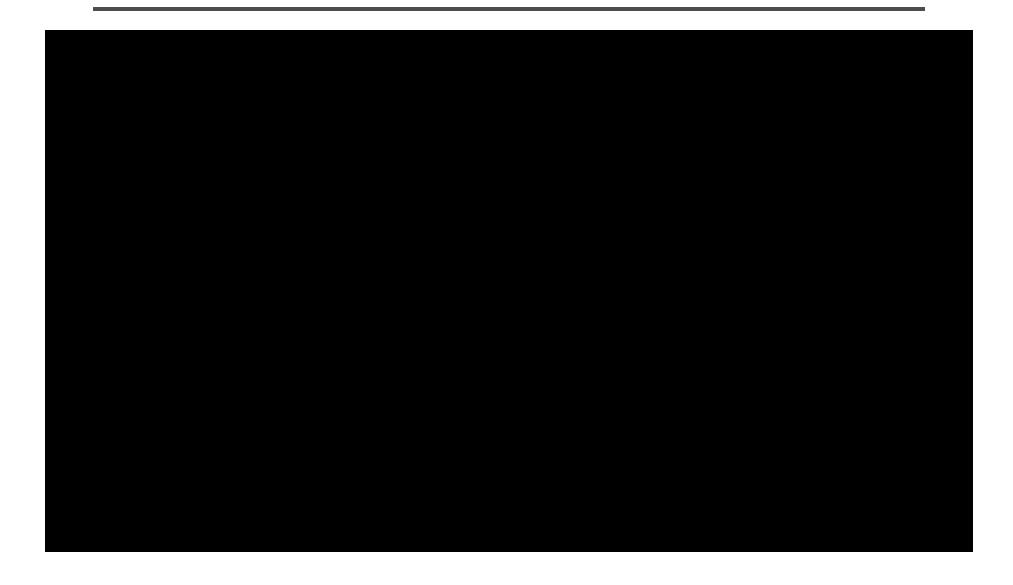

### **Camera**

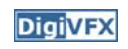

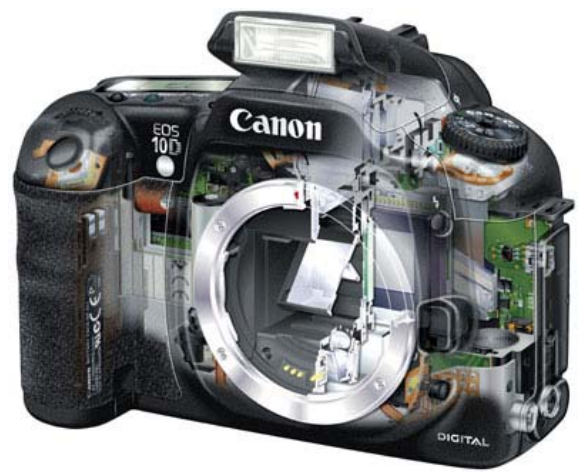

Canon 10D

# **Topics we plan to cover**

# High dynamic range imaging/display **DigivEX** | Image warping/morphing

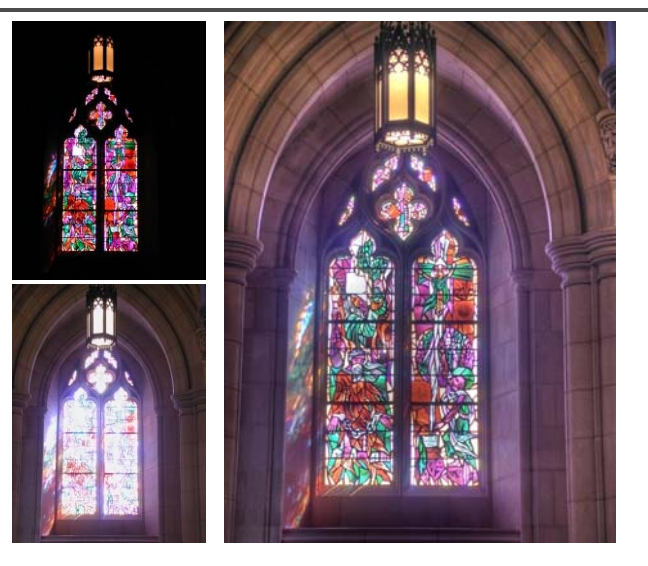

# **Image warping/morphing Tracking Tracking**

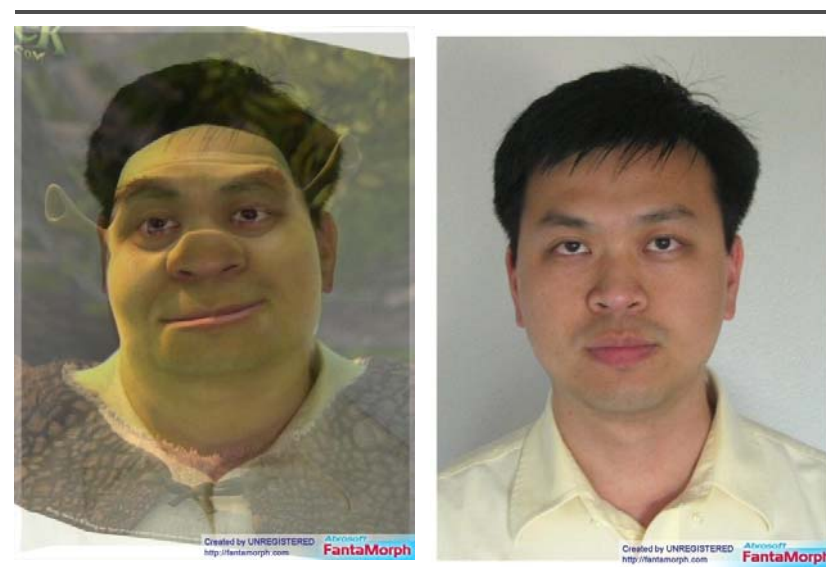

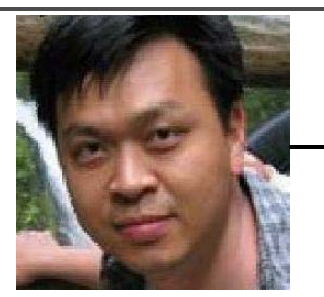

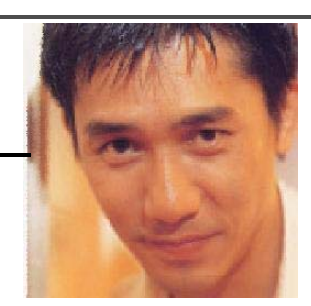

someone not that famous

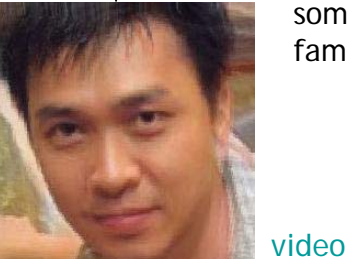

someone very famous

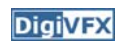

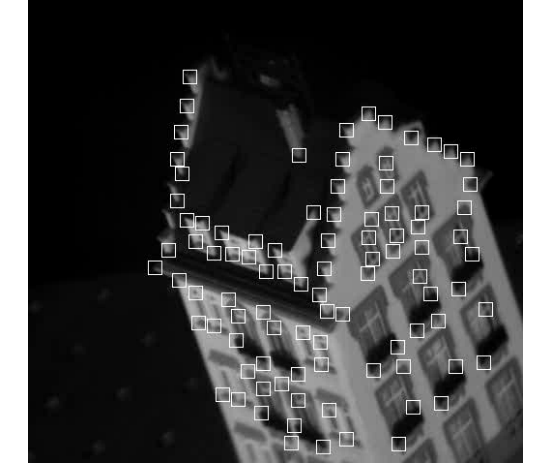

Feature tracking

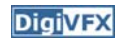

# **Image stitching MatchMove MatchMove**

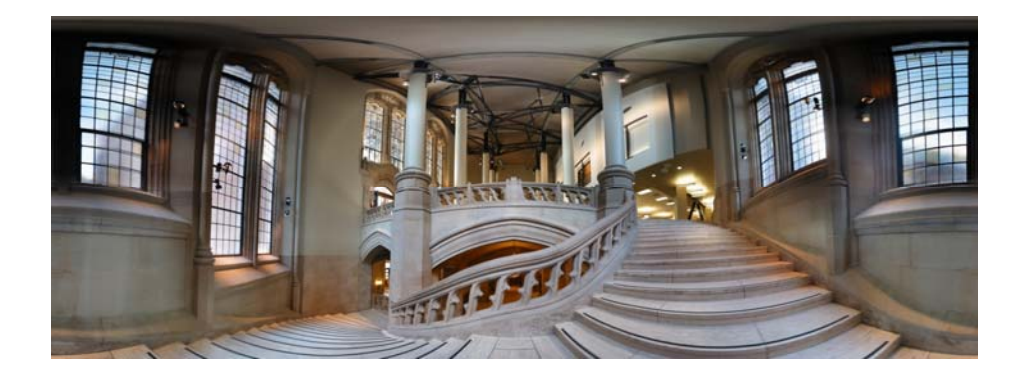

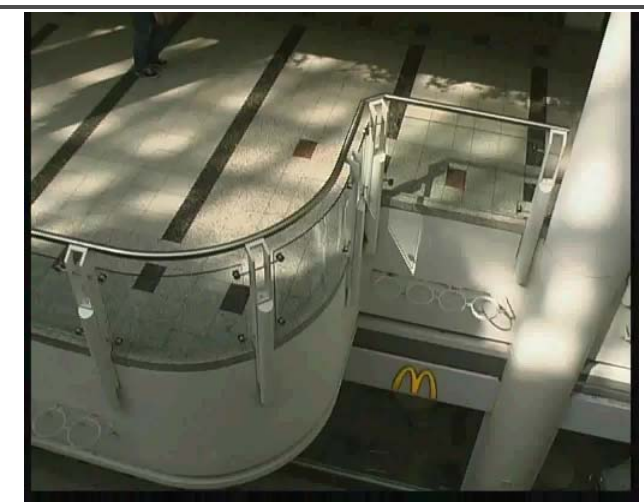

*Move matching using scene planes*

### **Matchmove**

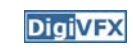

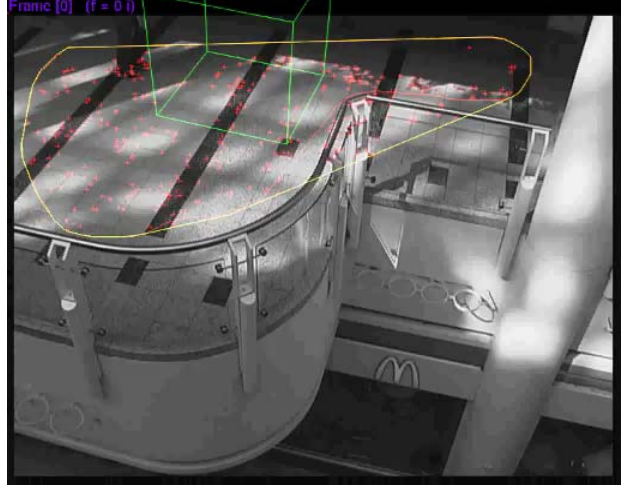

*Move matching using scene planes*

### **Matchmove**

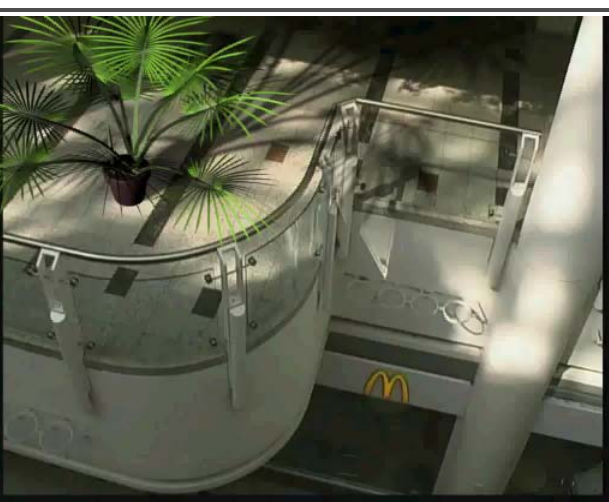

*Move matching using scene planes*

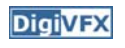

### **Photo tourism**

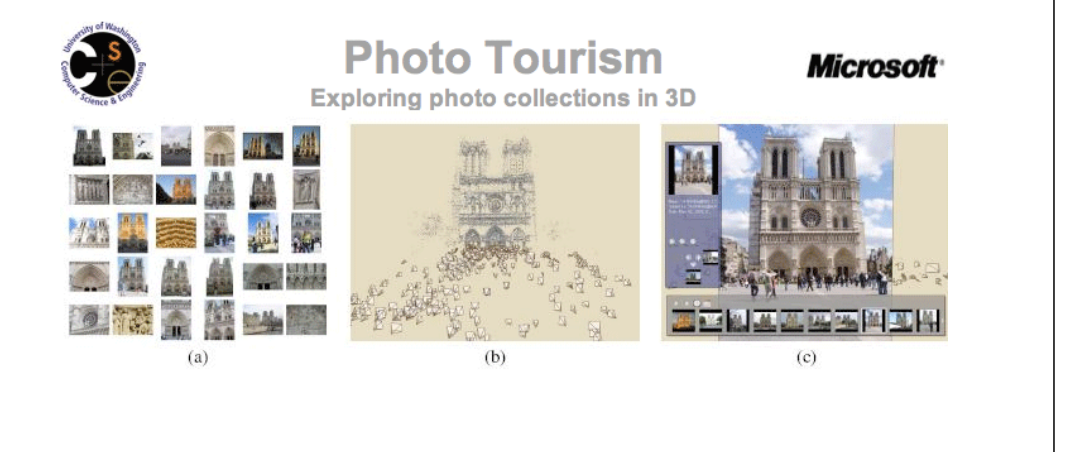

# **DigiVFX** Video matching

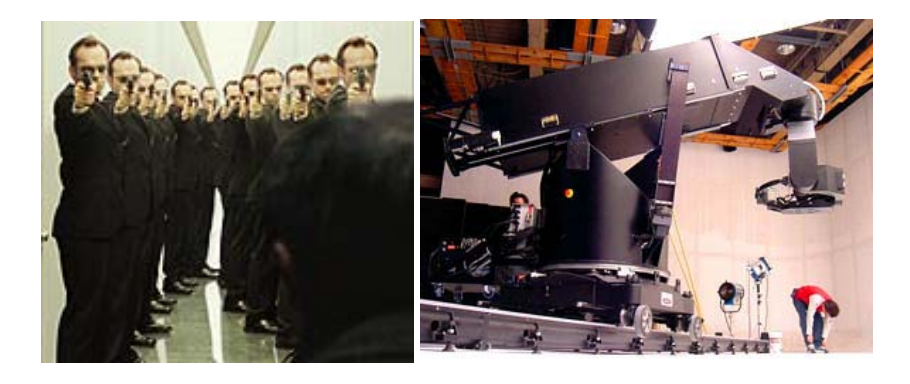

*Matrix*

*MOCO (Motion control camera)*

# **Video matching**

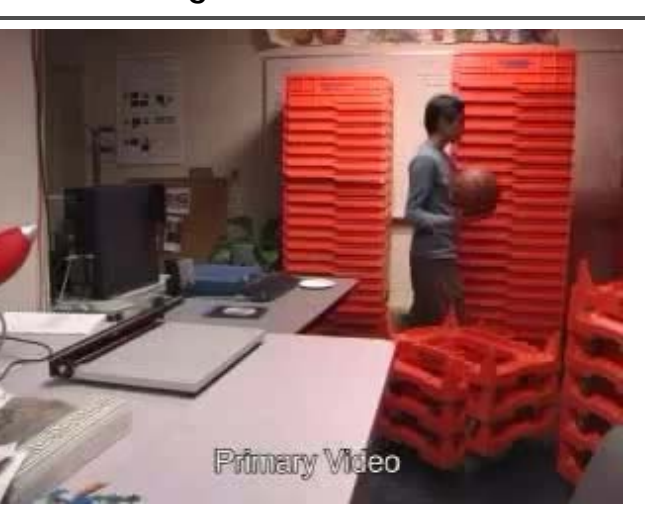

*Video matching*

### **DigiVFX**

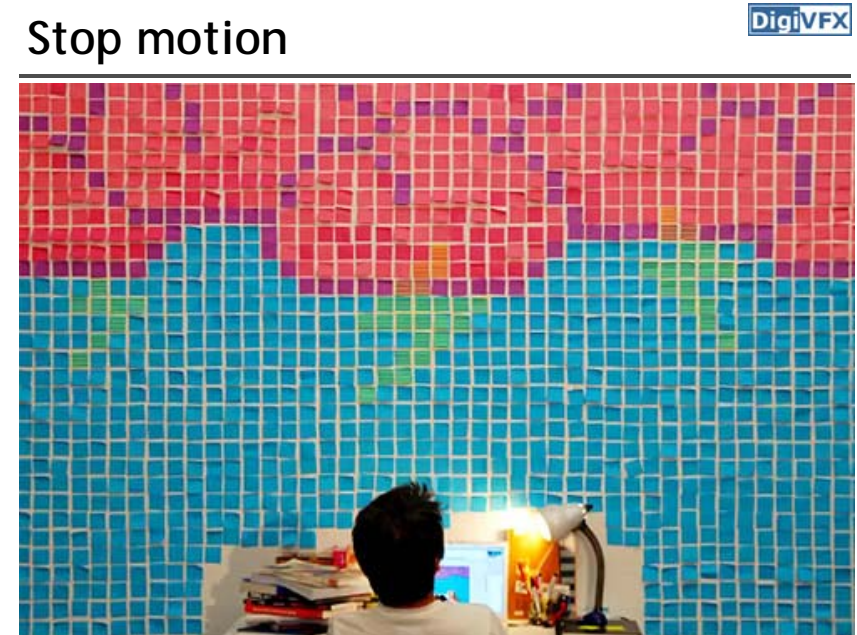

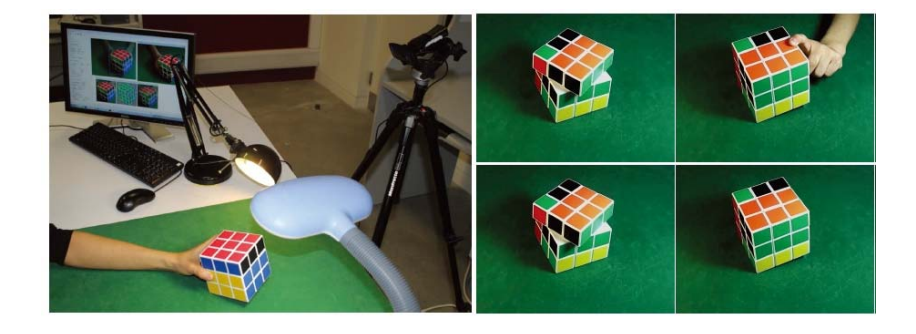

# **Stop motion Matting and compositing Matting and compositing**

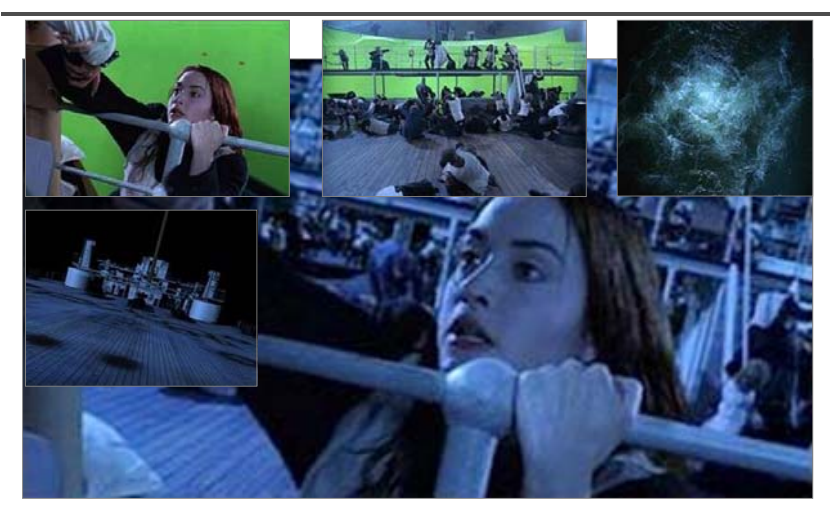

*Titanic*

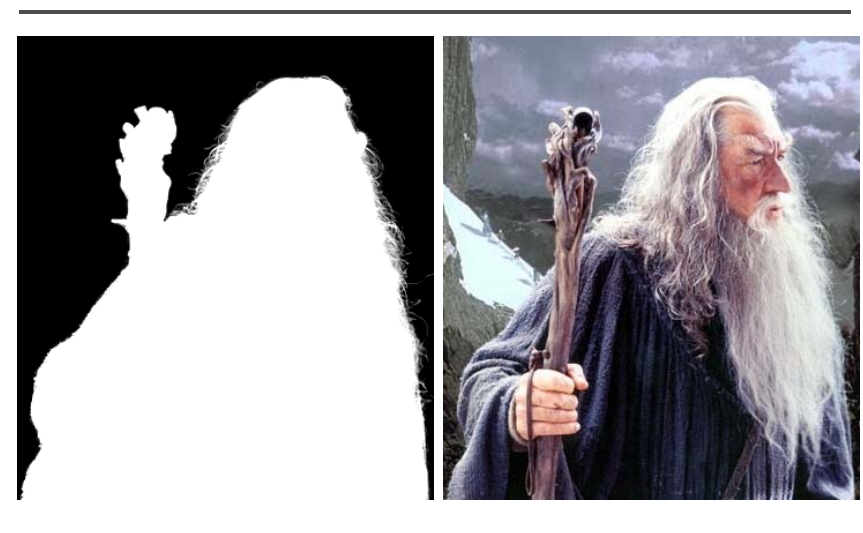

# **Matting CODE CONFIDENTIFY CODE CONFIDENT CODE CONFIDENTIFY CODE CONFIDENTIFY CONFIDENTIFY**

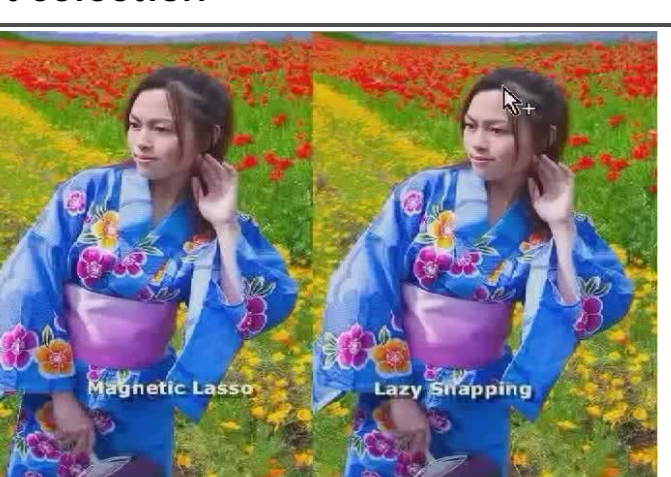

*LazySnapping*

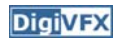

# **Image-based modeling**

**DigiVFX** 

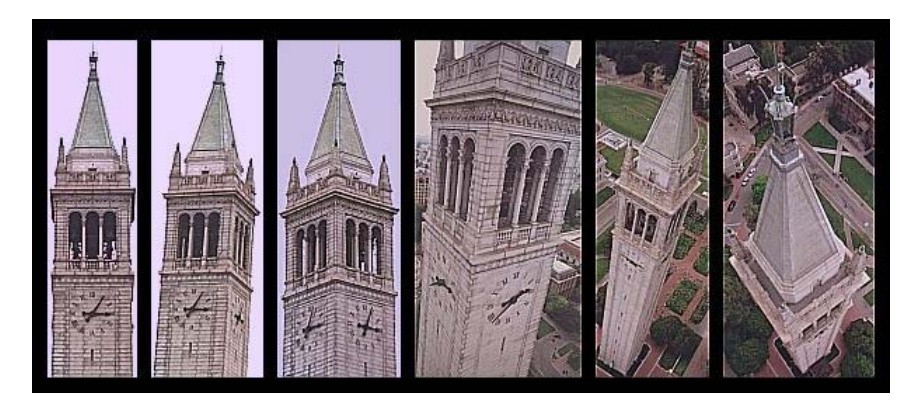

*photogrammetric modeling and projective texture-mapping*

# **Image-based modeling**

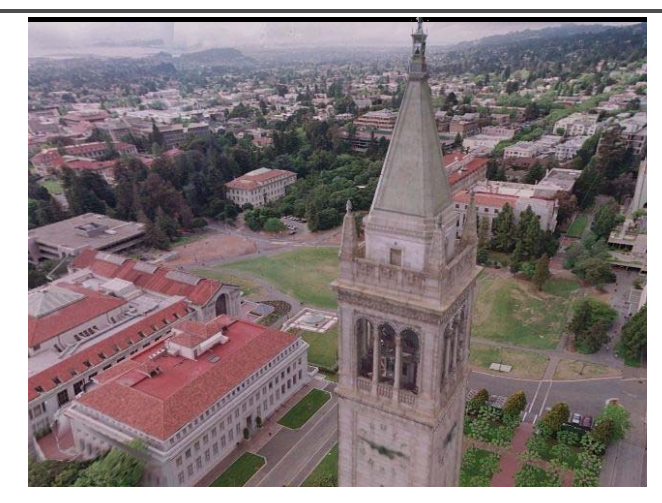

*photogrammetric modeling and projective texture-mapping*

# **Image-based modeling**

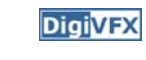

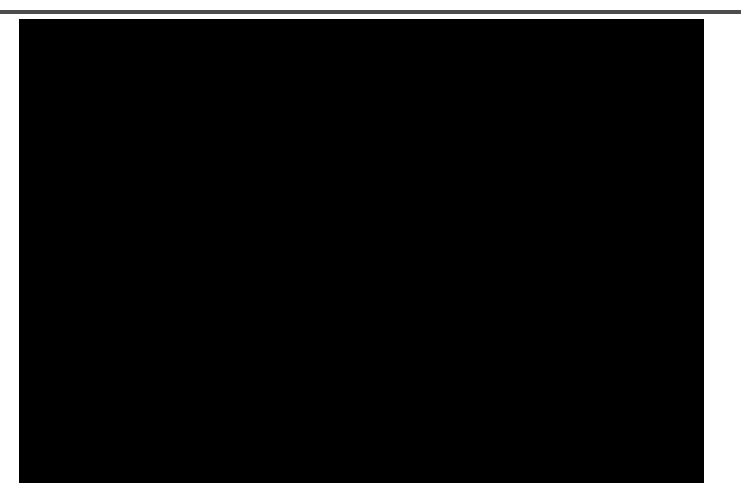

*photogrammetric modeling and projective texture-mapping*

# **Image-based modeling**

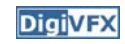

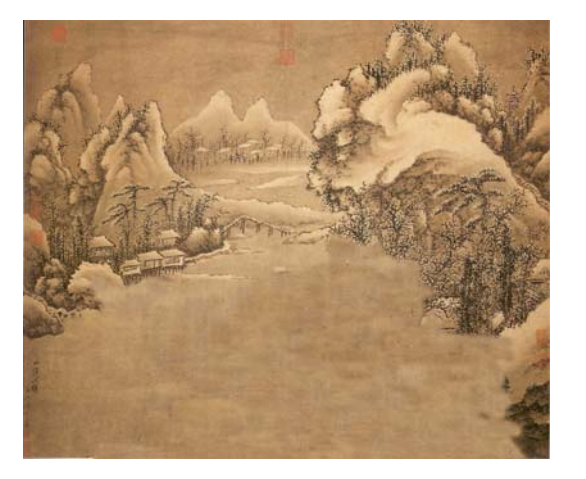

*Tour into a picture*

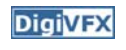

# **Image-based modeling**

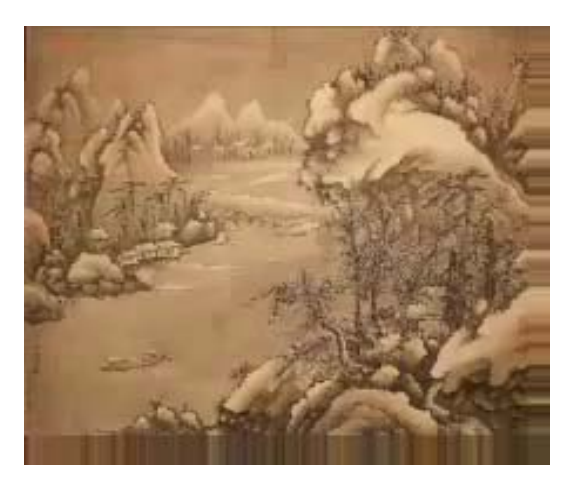

**DigiVFX** 

**DigiVFX** 

*Tour into a picture*

# **3D photography (active)**

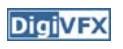

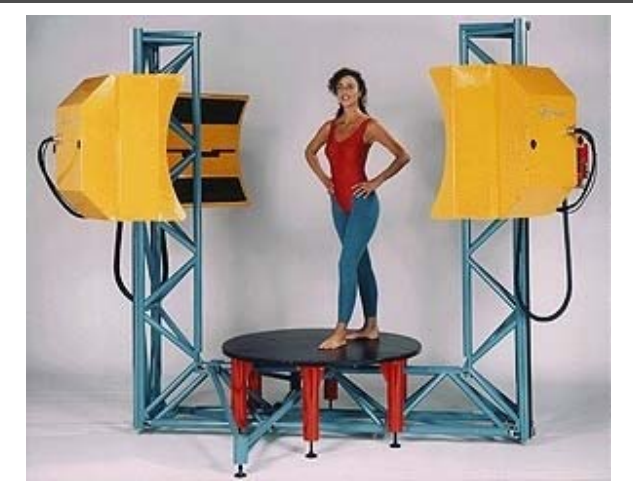

*Cyberware whole body scanner*

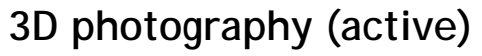

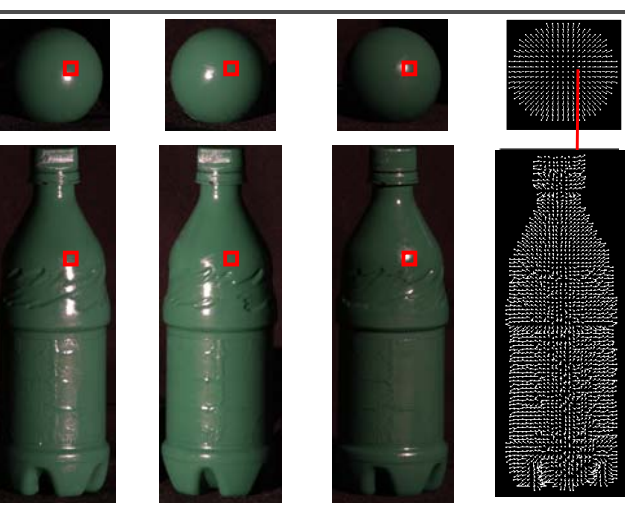

*Photometric stereo*

# **3D photography (passive)**

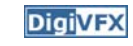

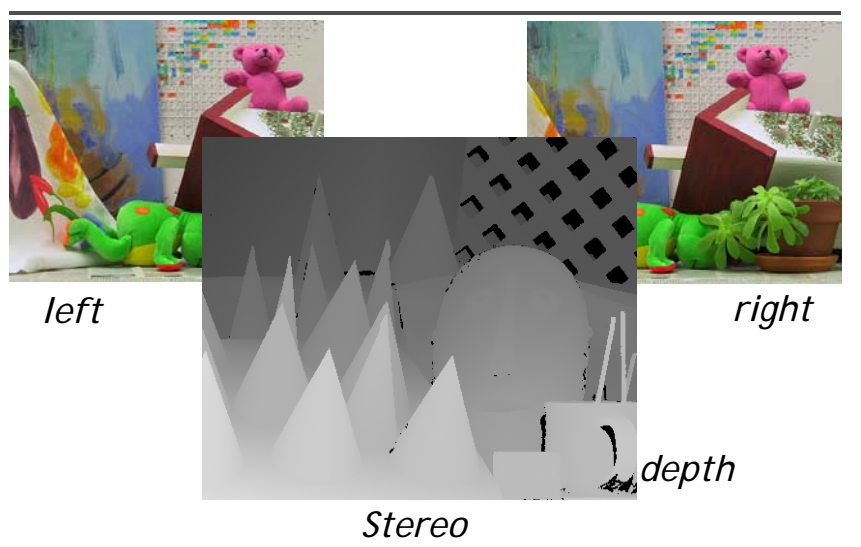

# **Image-based rendering**

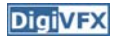

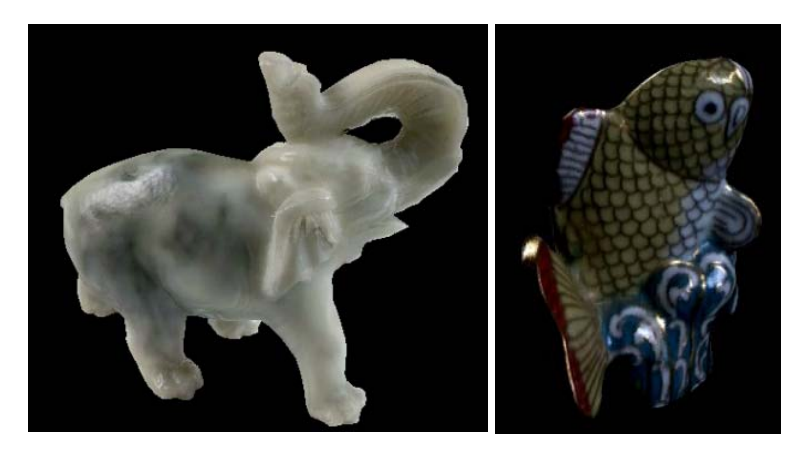

*Surface lightfield*

# **View interpolation**

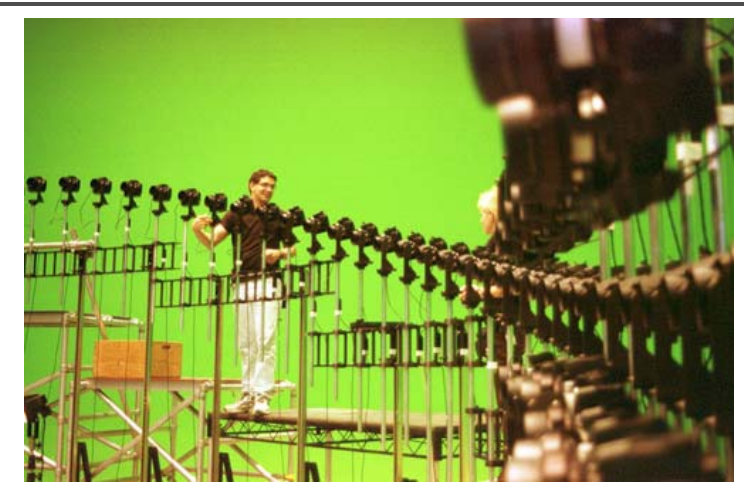

Bullet time video

# **View interpolation**

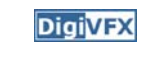

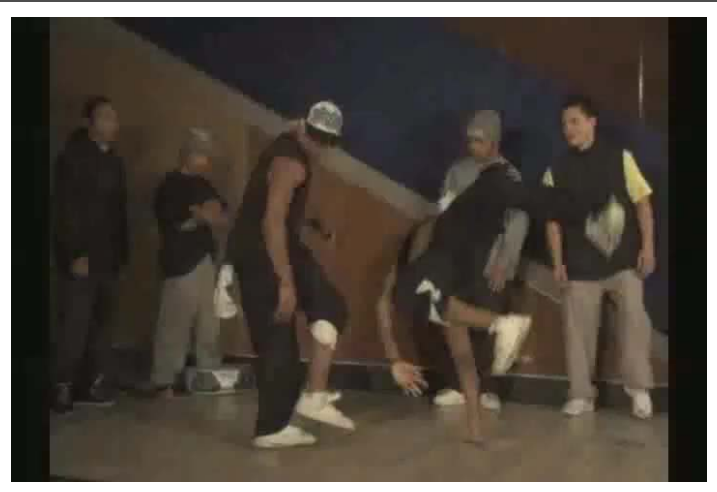

High-Quality Video View Interpolation

# **Image manipulation**

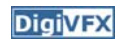

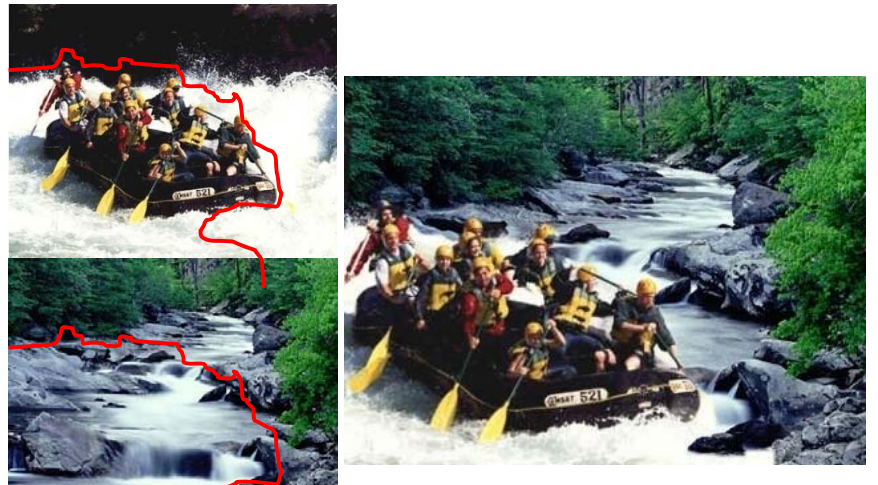

*GraphCut Texture*

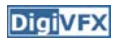

# **Image manipulation**

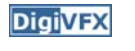

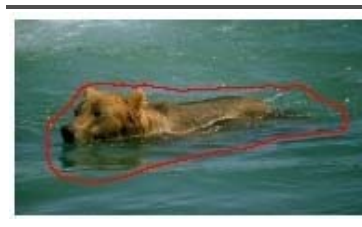

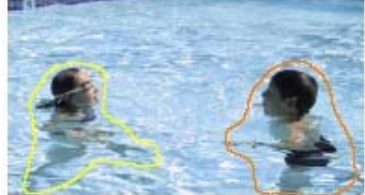

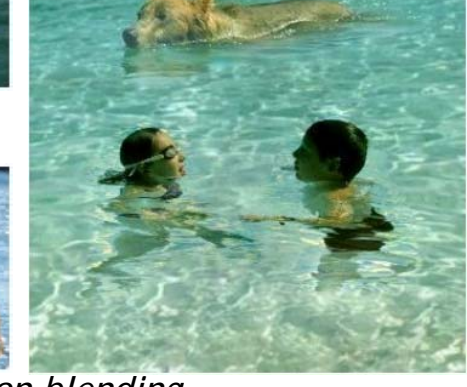

*Poisson blending*

# **Stereoscopic films**

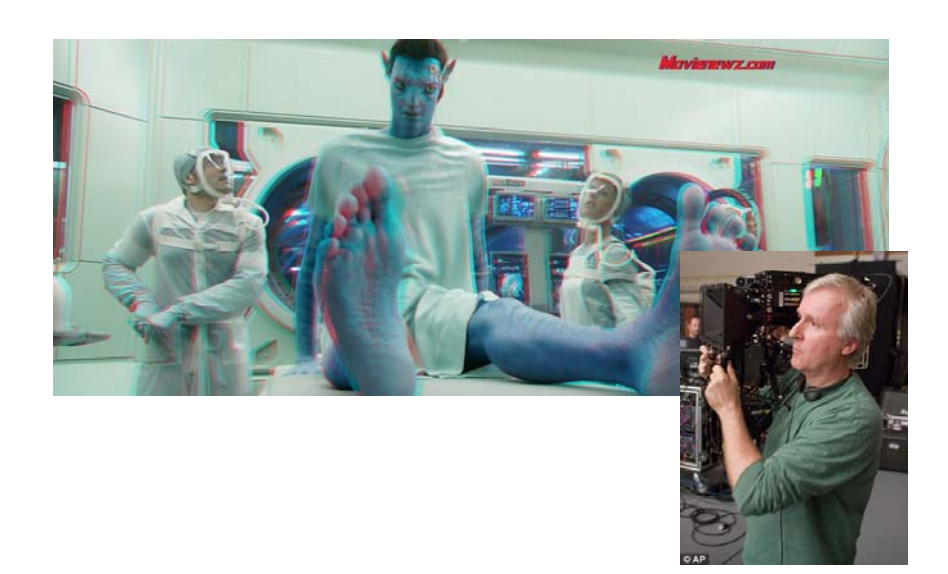

# **Making face**

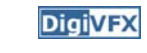

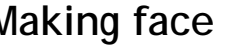

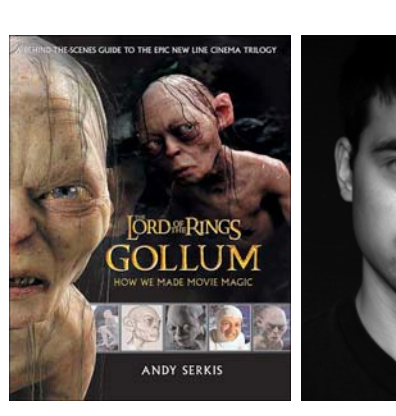

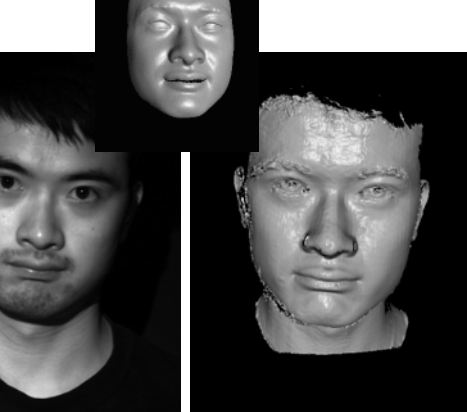

*Spacetime face*

*Gollum*

# **Virtual human**

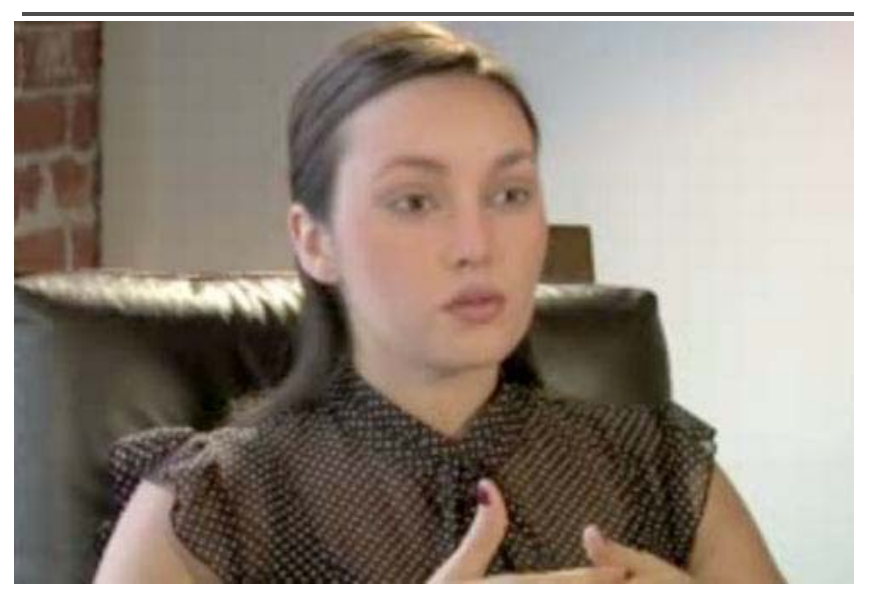

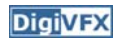

### **Video rewrite**

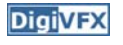

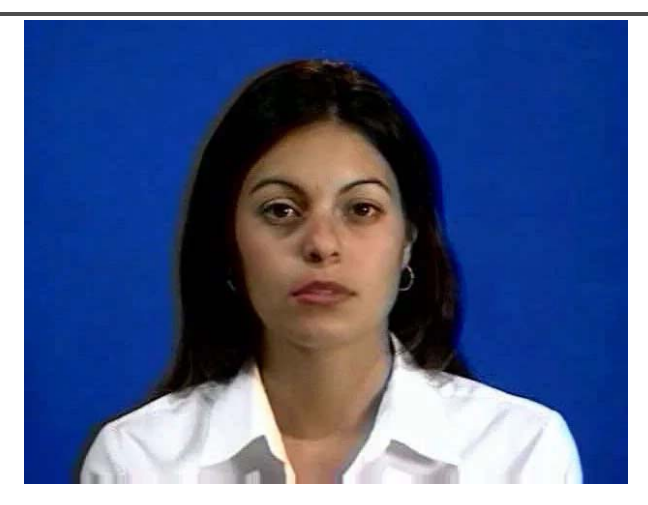

Trainable videorealistic speech animation

# **Inpainting (wire removal)**

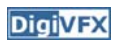

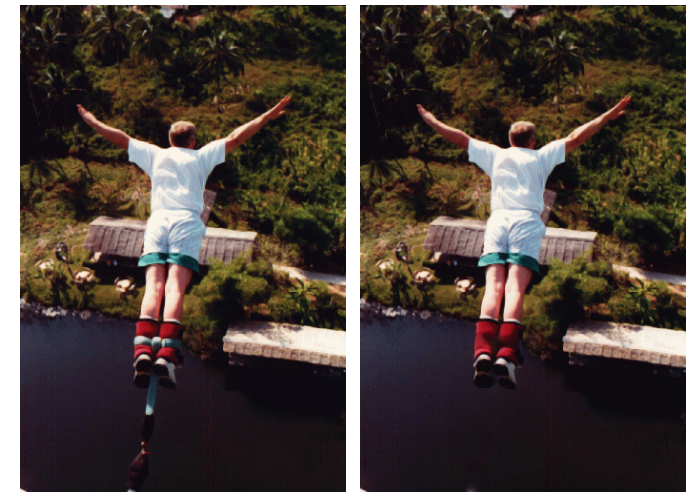

*Inpainting*

# **Texture synthesis/replacement**

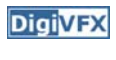

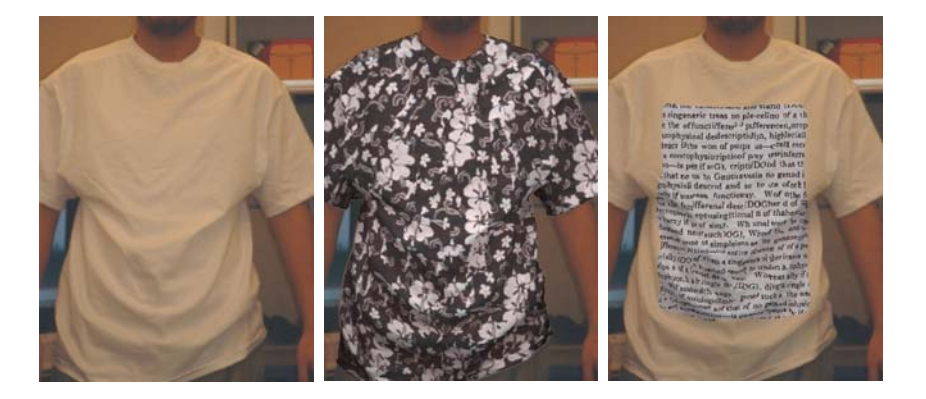

*Texture replacement*

# **Semi-automatic matte painting**

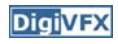

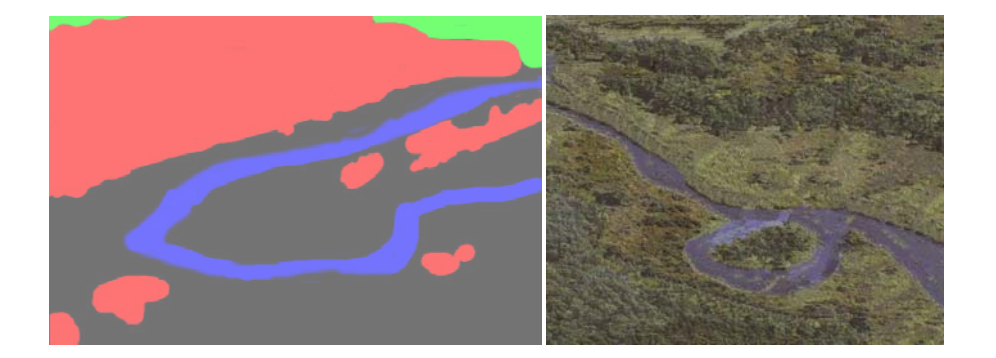

*Image analogies*

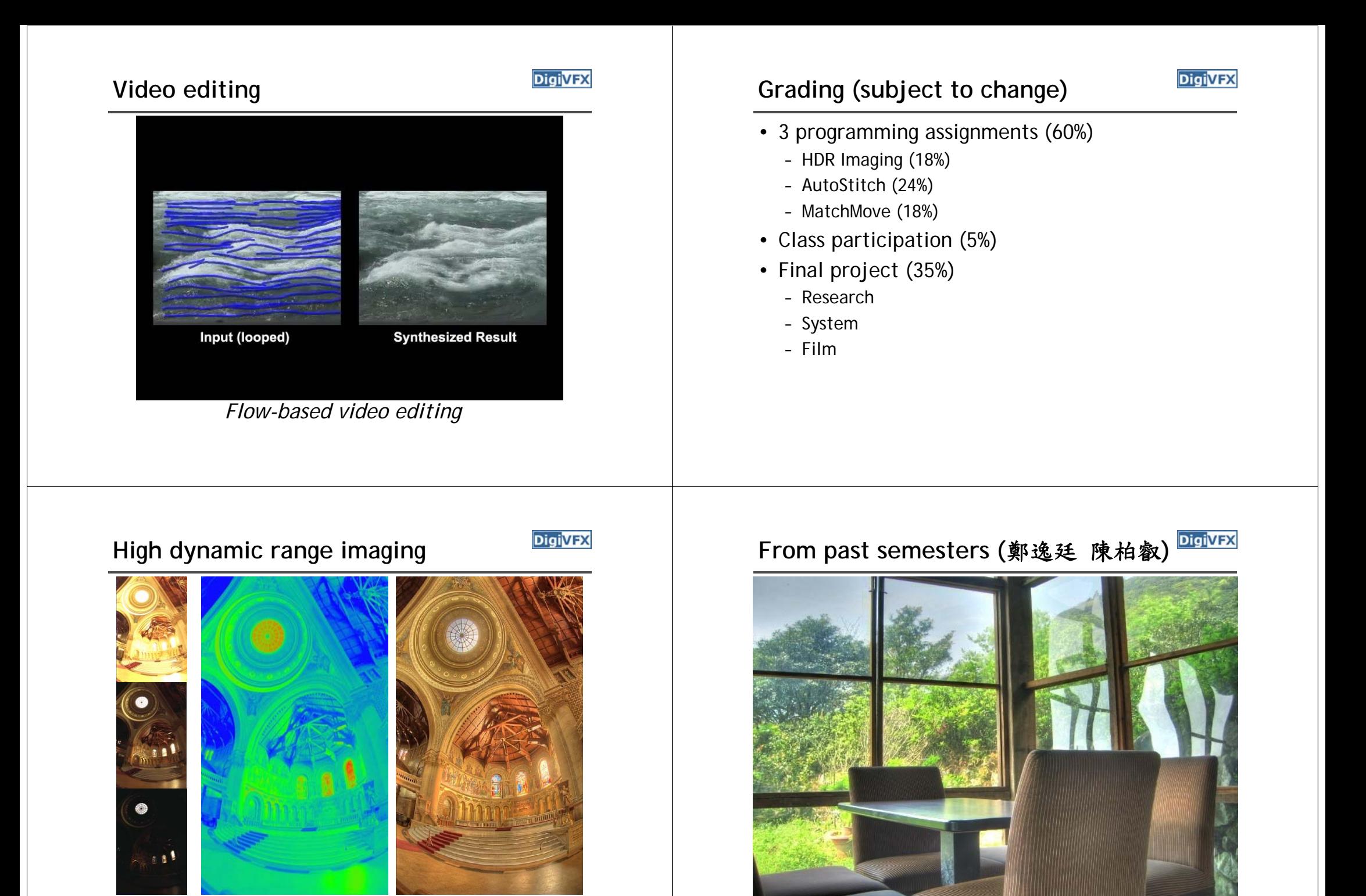

# From past semesters (吳侑親, 張書瑋) <mark>Digivex</mark> From past semesters (王瑋馥, 余雁雲) <mark>Digivex</mark>

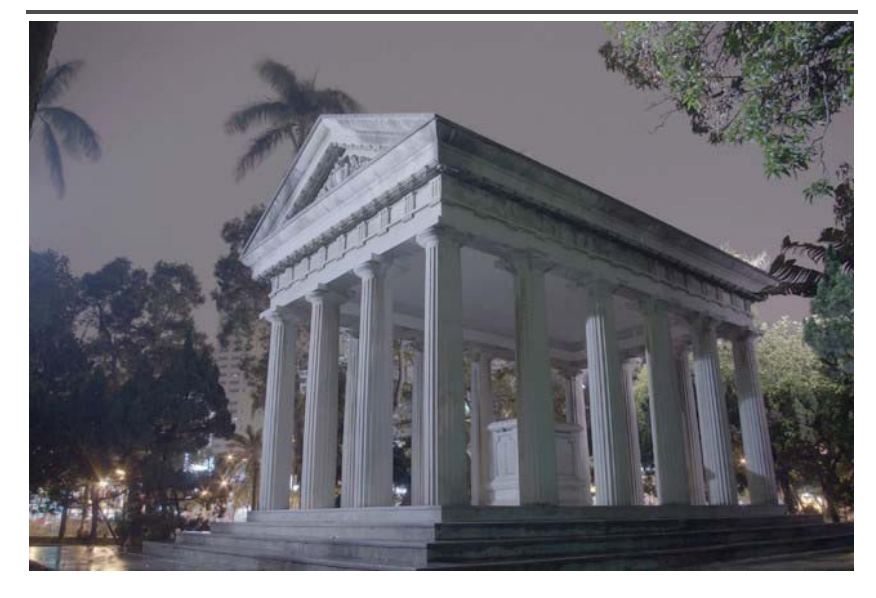

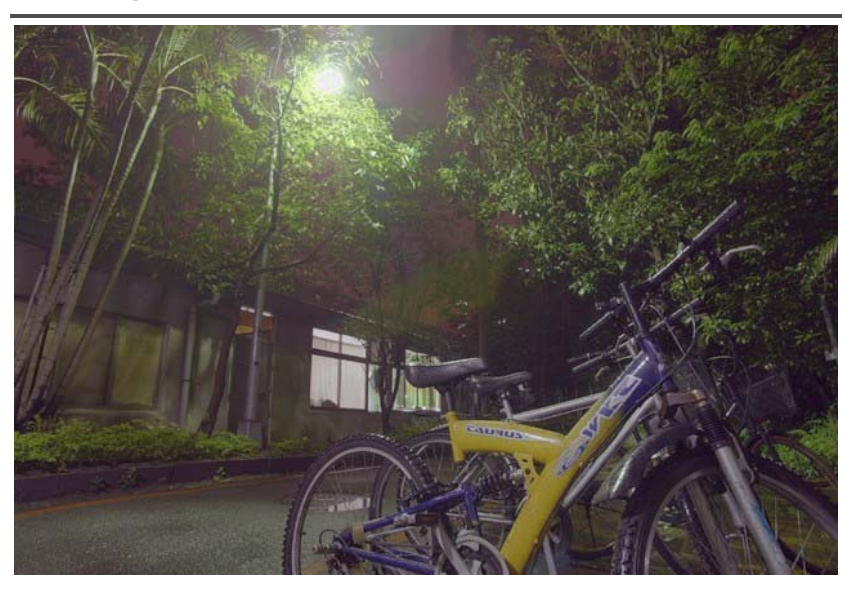

## **AutoStitch**

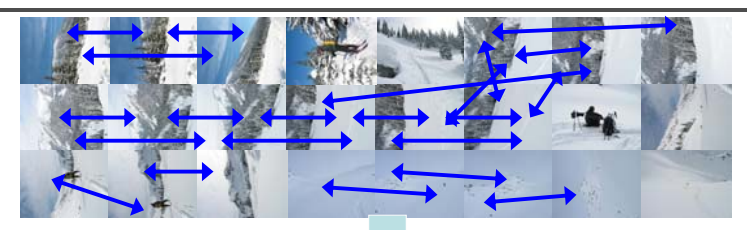

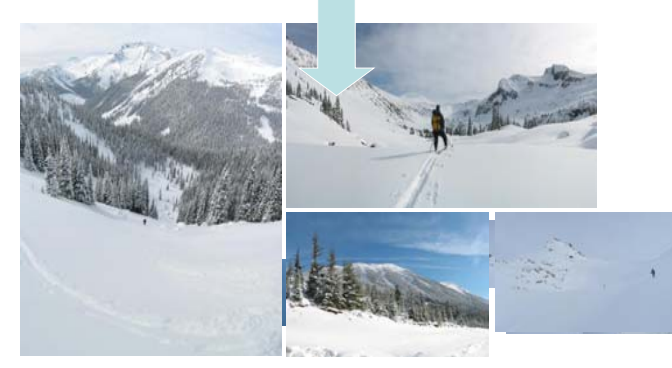

# *DigiVFX* **AutoStitch**

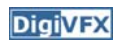

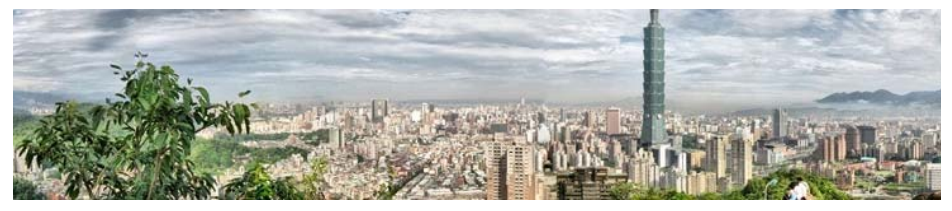

羅聖傑

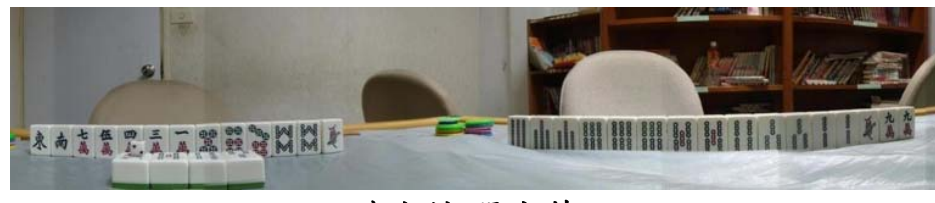

連奕婷 張宇蓓

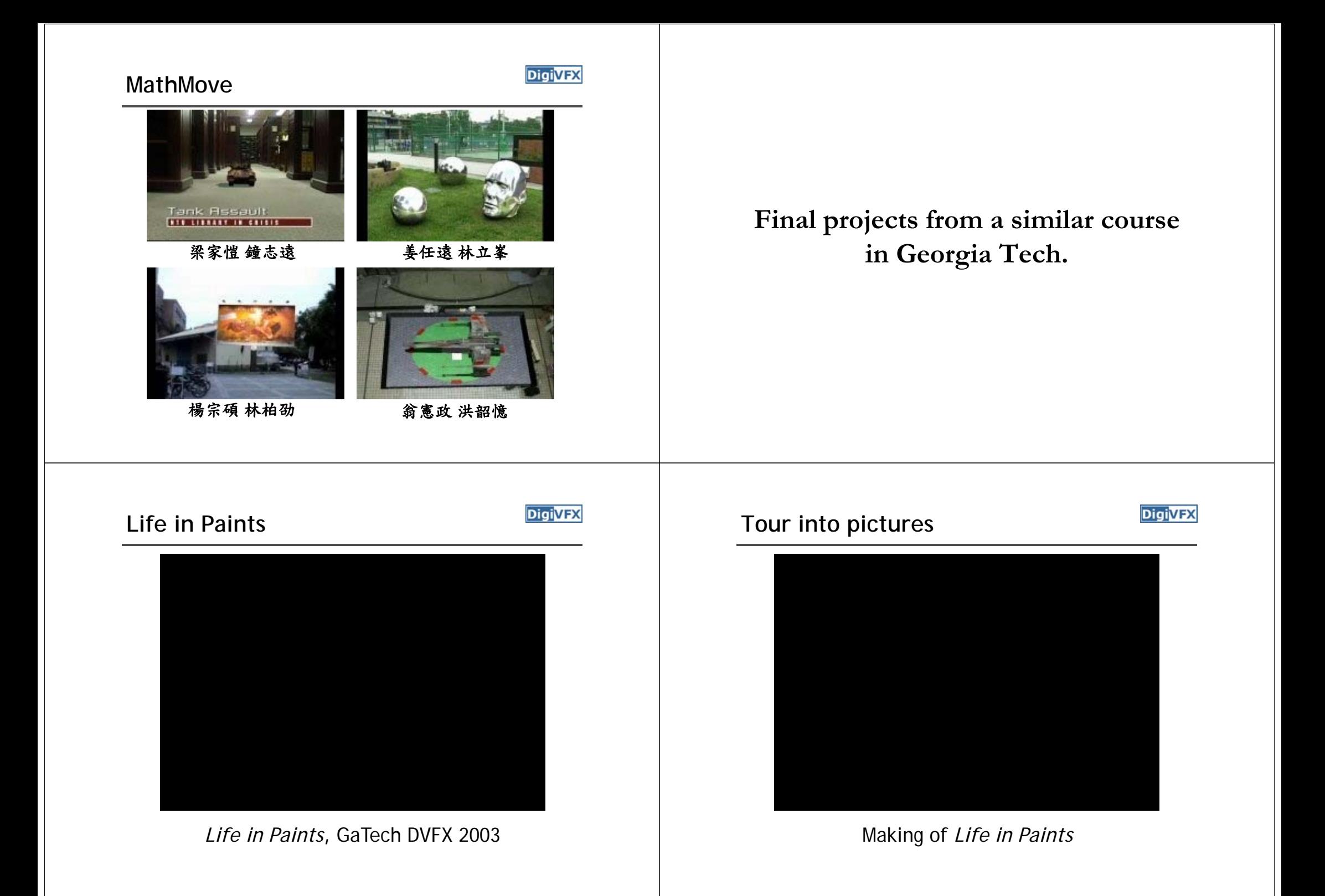

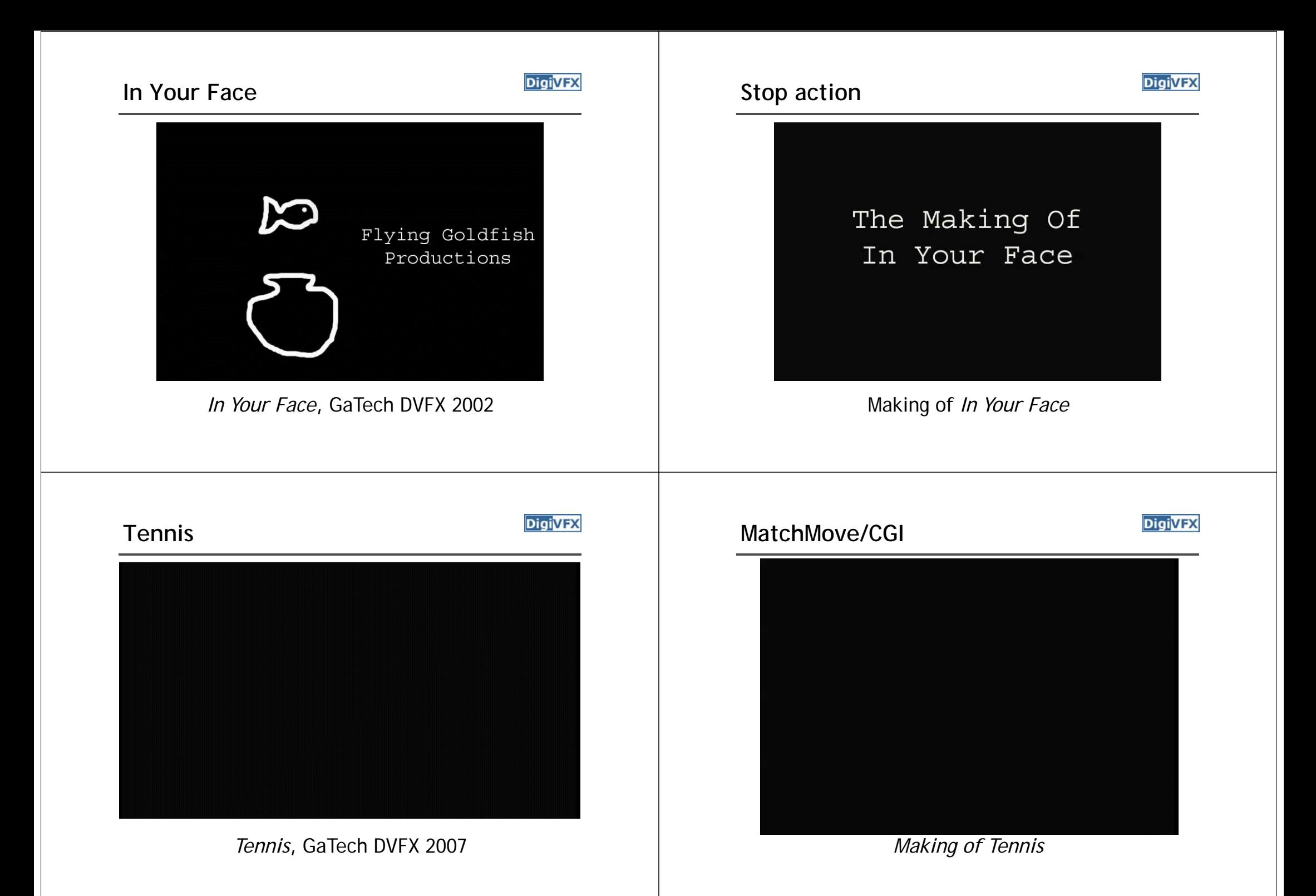

# **Final projects from the past.**

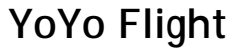

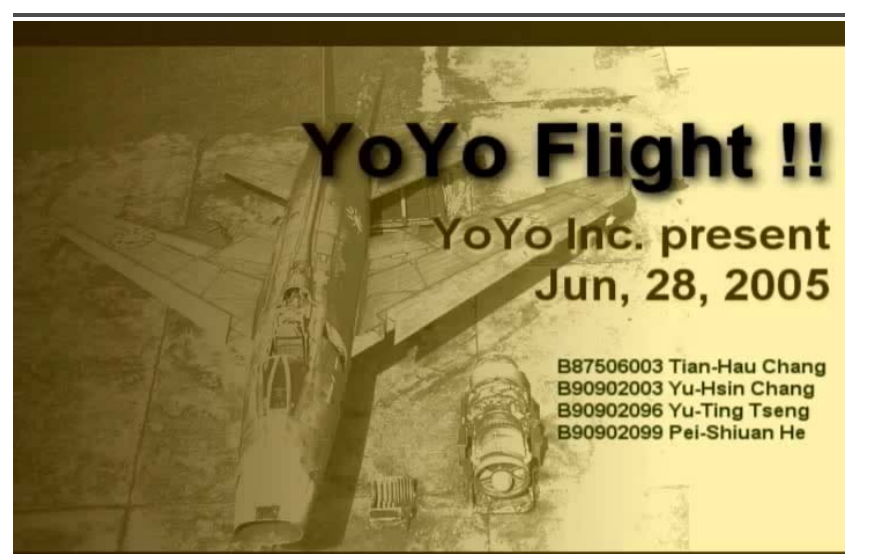

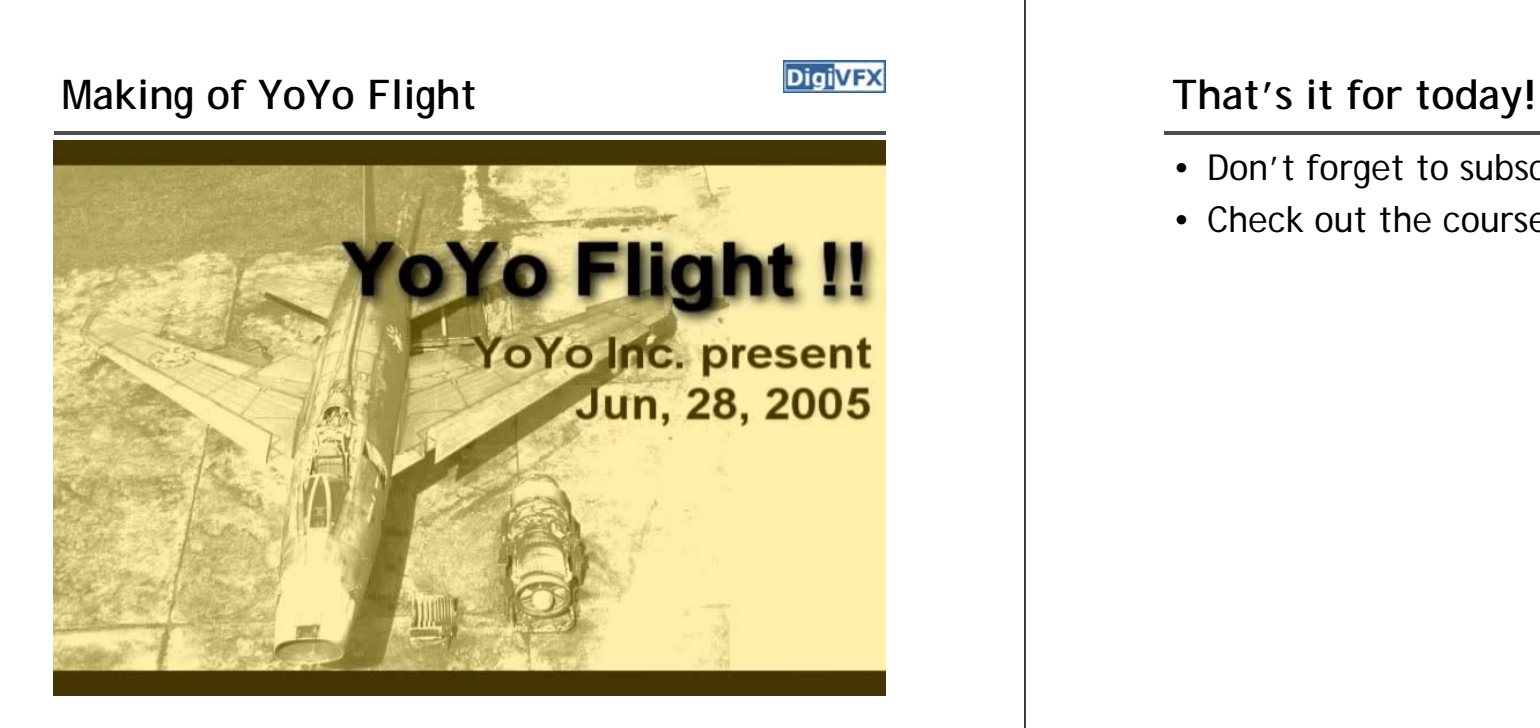

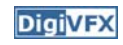

- Don't forget to subscribe the mailing list.
- Check out the course website.